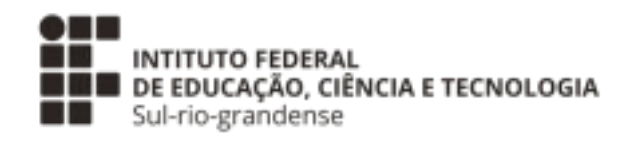

**PROPESP**

# MANUAL DE SUBMISSÃO DE PROJETO DE PESQUISA E INOVAÇÃO NO SUAP **EDITAL PROPESP 06/2024**

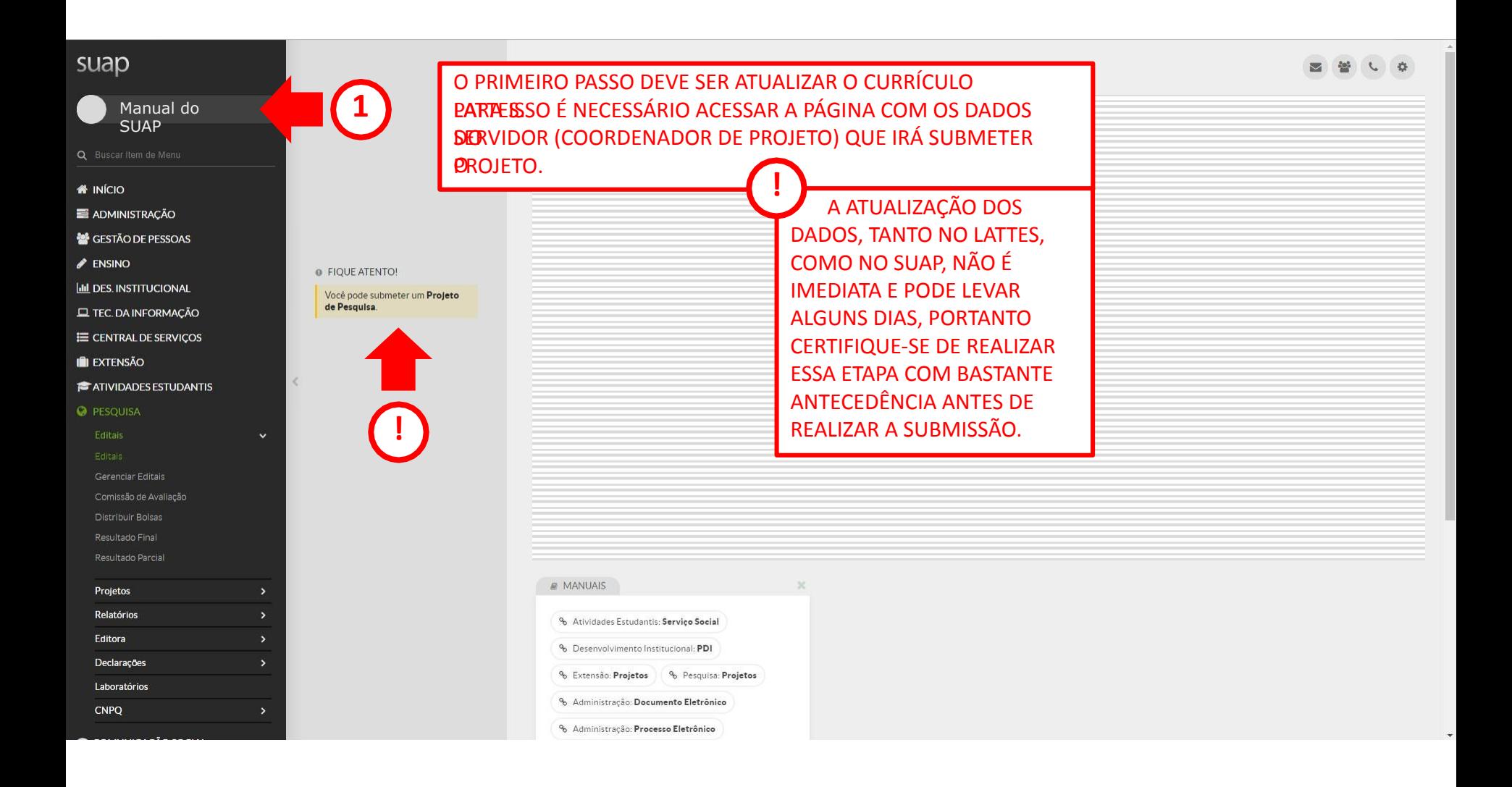

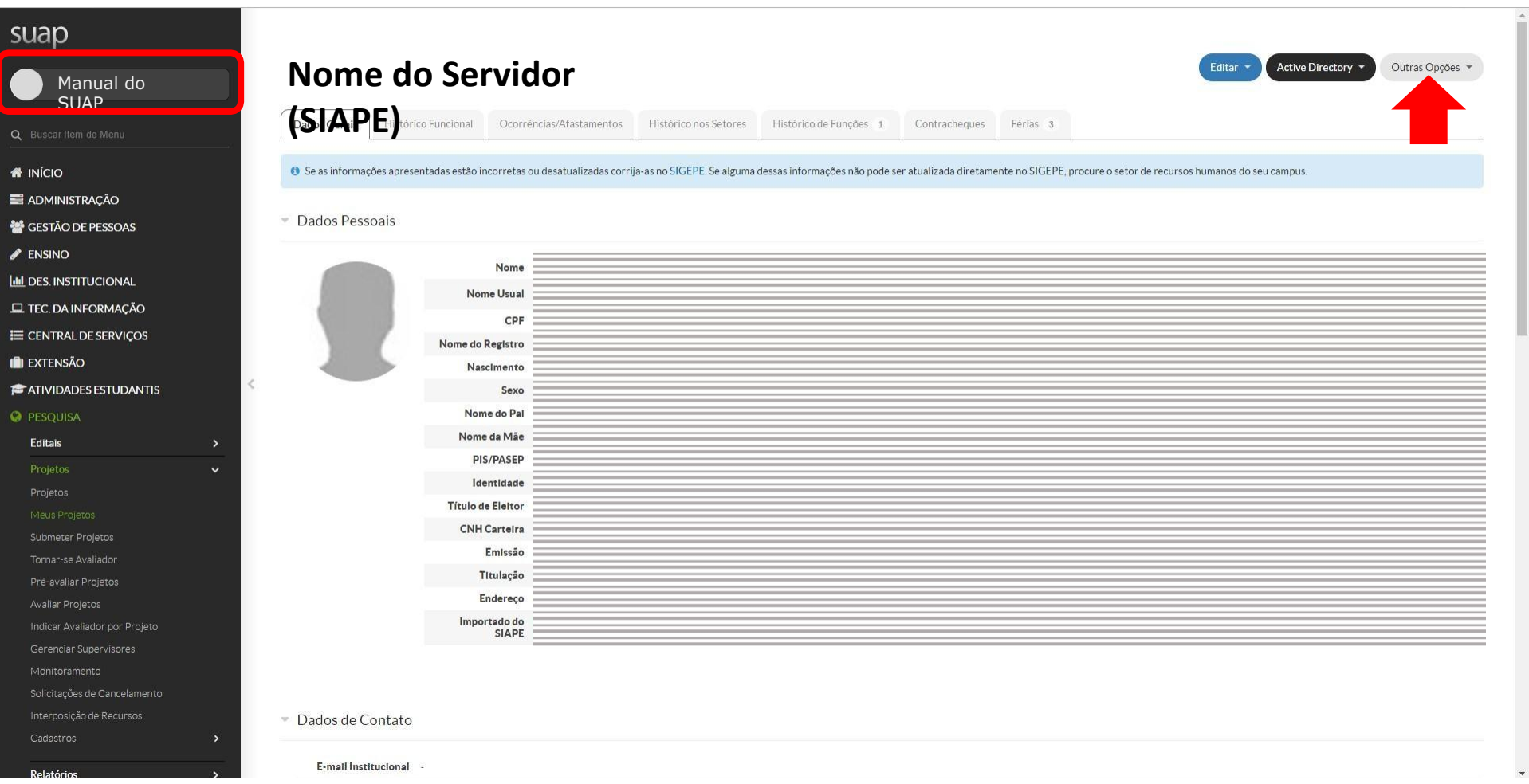

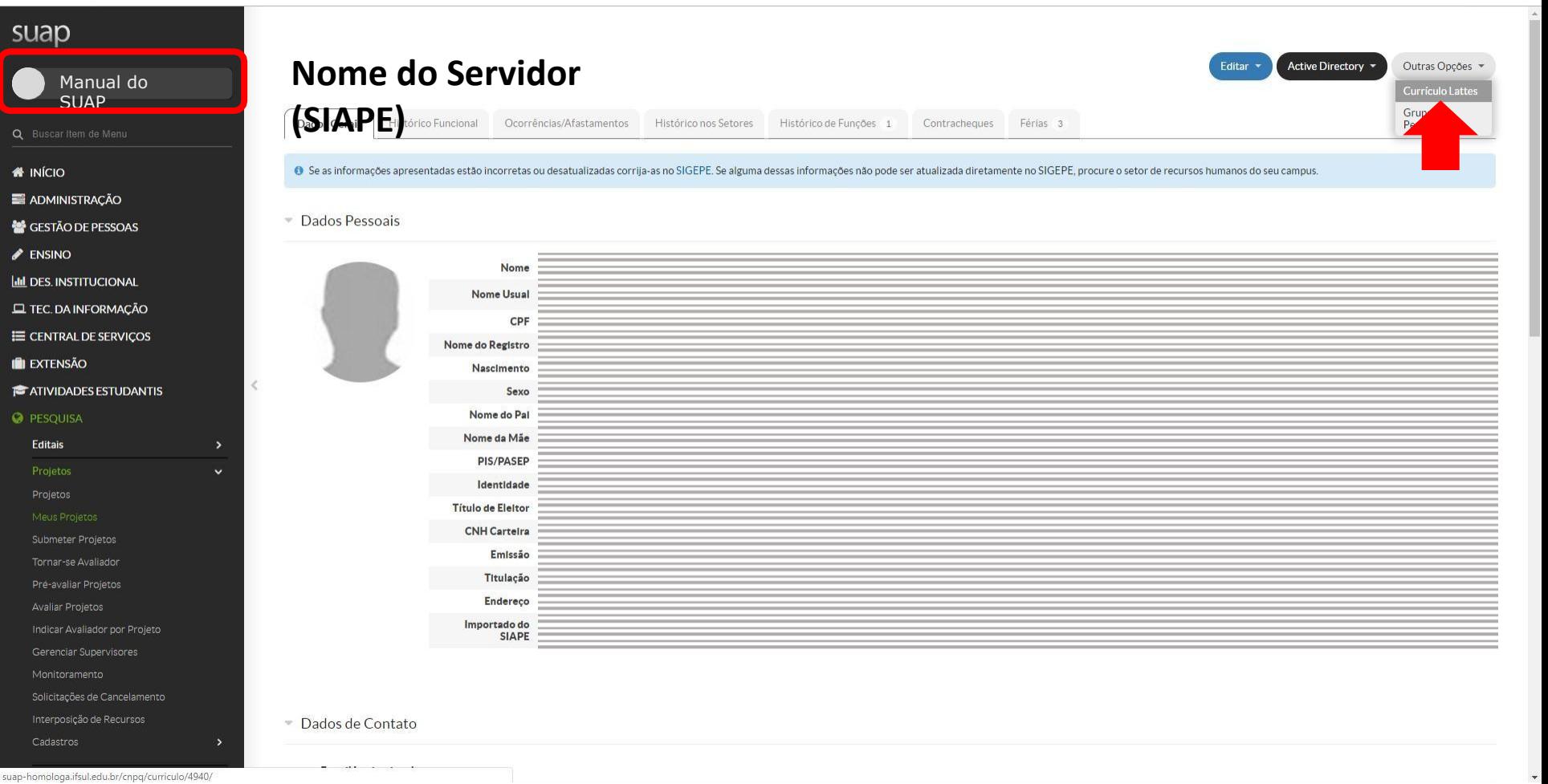

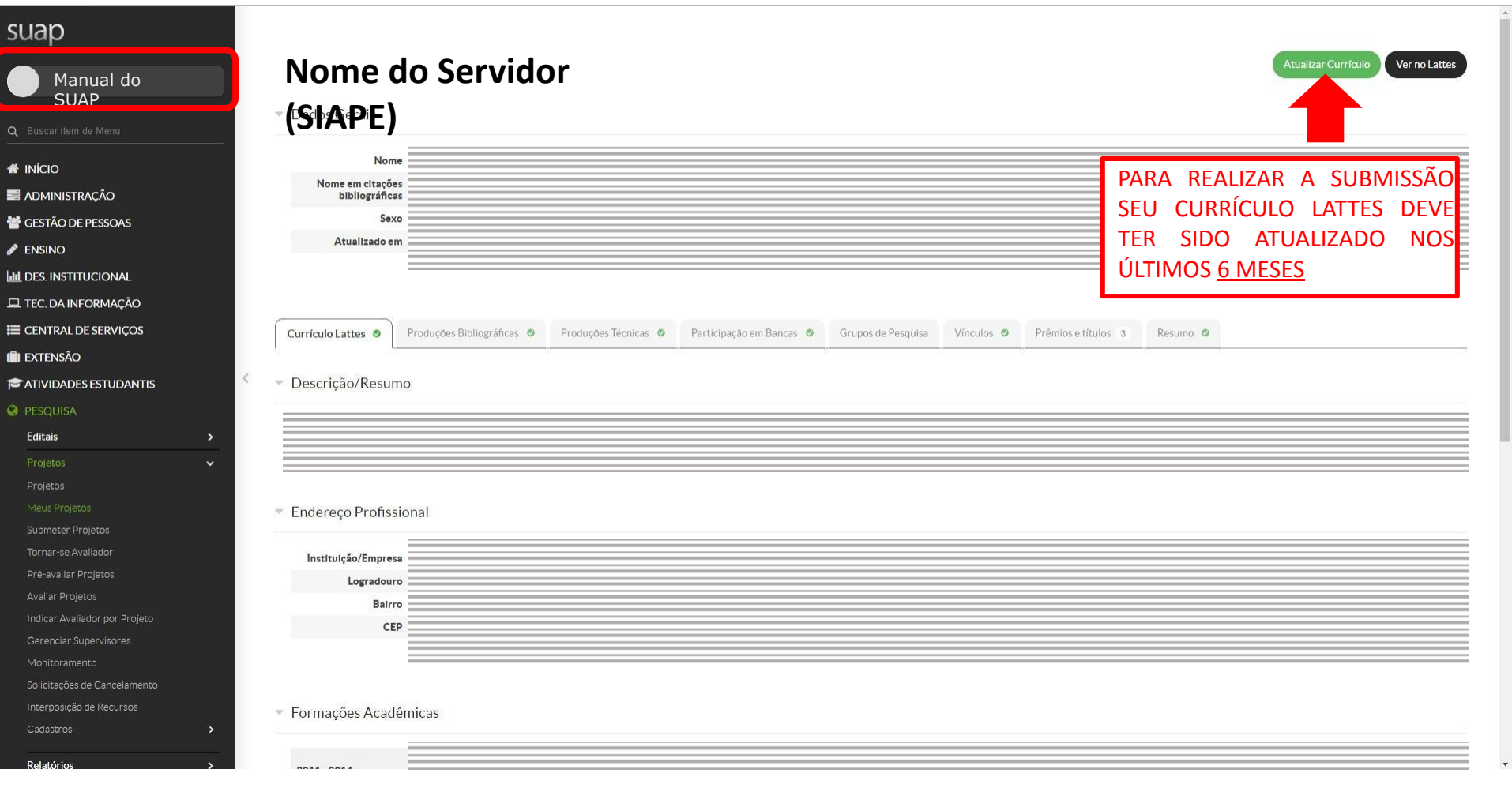

### **ENSINO**

- **III** DES. INSTITUCIONAL
- $\Box$  TEC. DA INFORMAÇÃO
- E CENTRAL DE SERVIÇOS
- **EXTENSÃO**
- **E** ATIVIDADES ESTUDANTIS

#### **O** PESQUISA

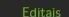

Resultado Parcial

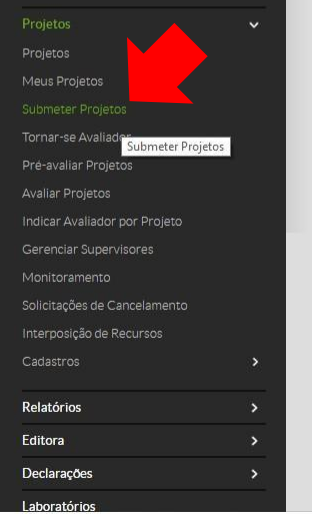

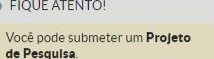

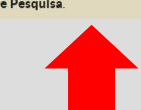

 $\hat{\leq}$ 

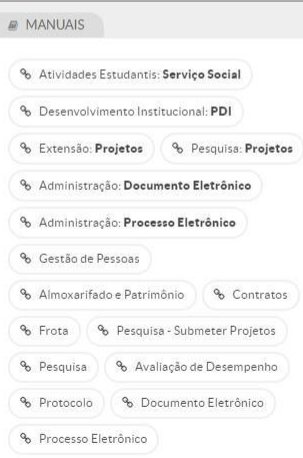

 $\sim$   $\sim$ 

suap-homologa.ifsul.edu.br/djtools/breadcrumbs\_reset/pesquisa\_projetos\_submeterprojetos/pesquisa/editais\_abertos/

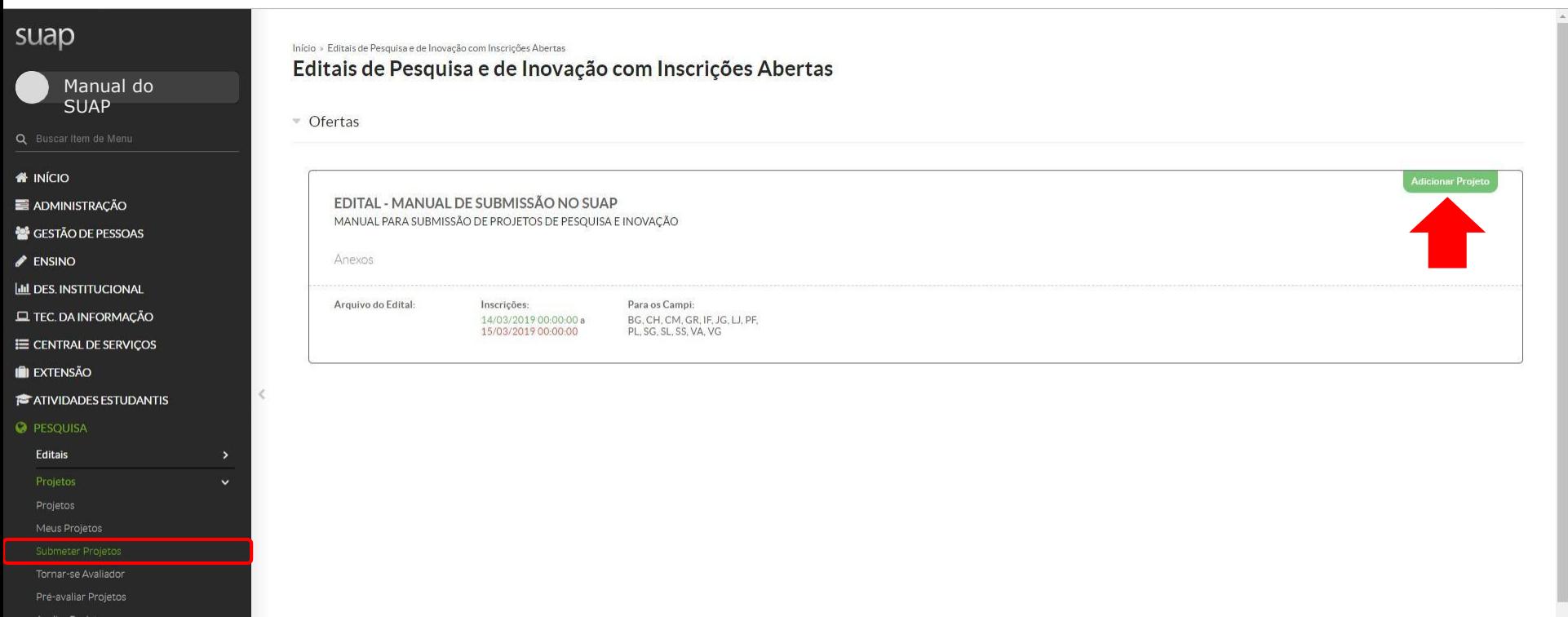

Gerenciar Supervisores

Relatórios

### **SUAD**

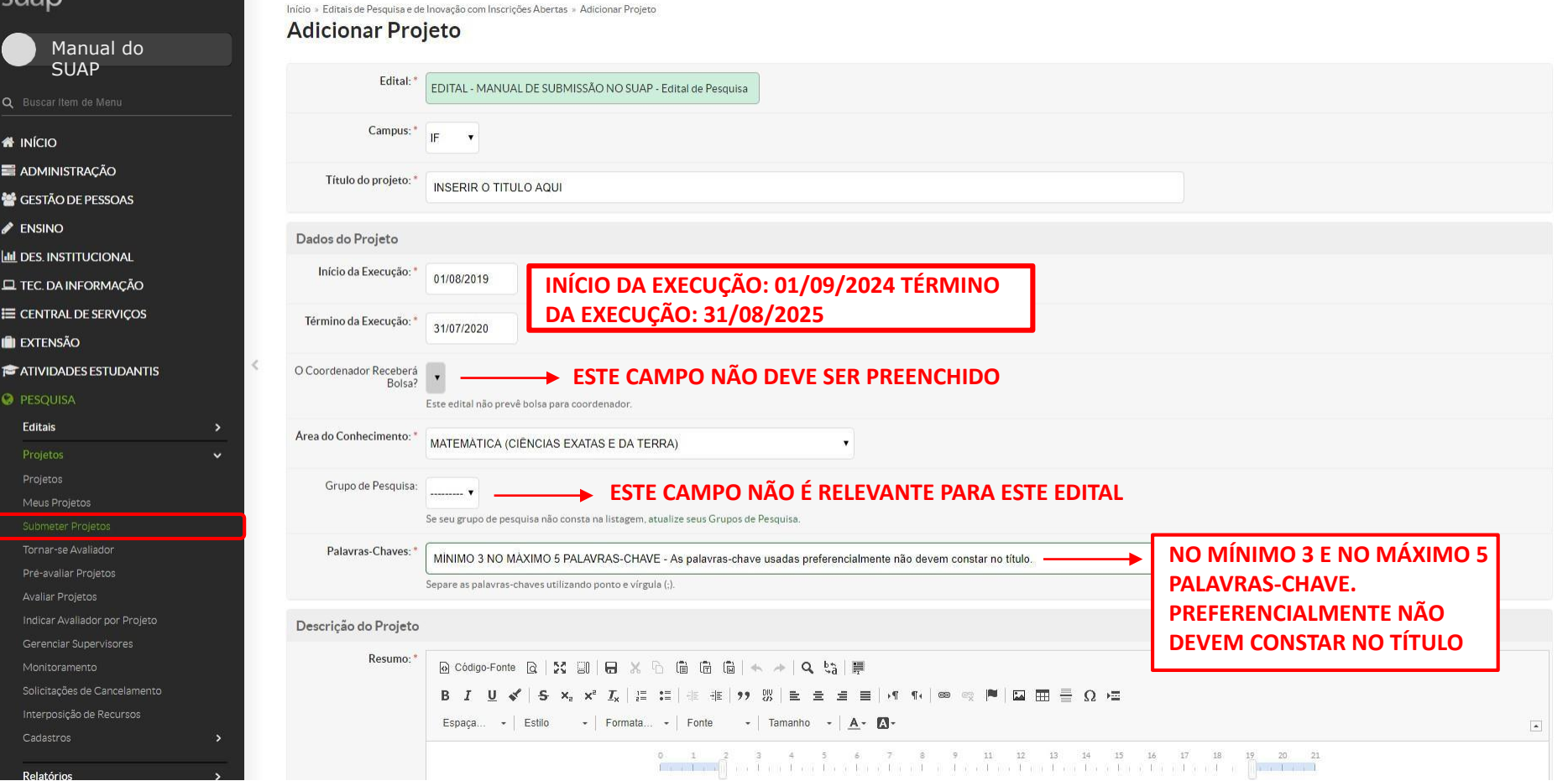

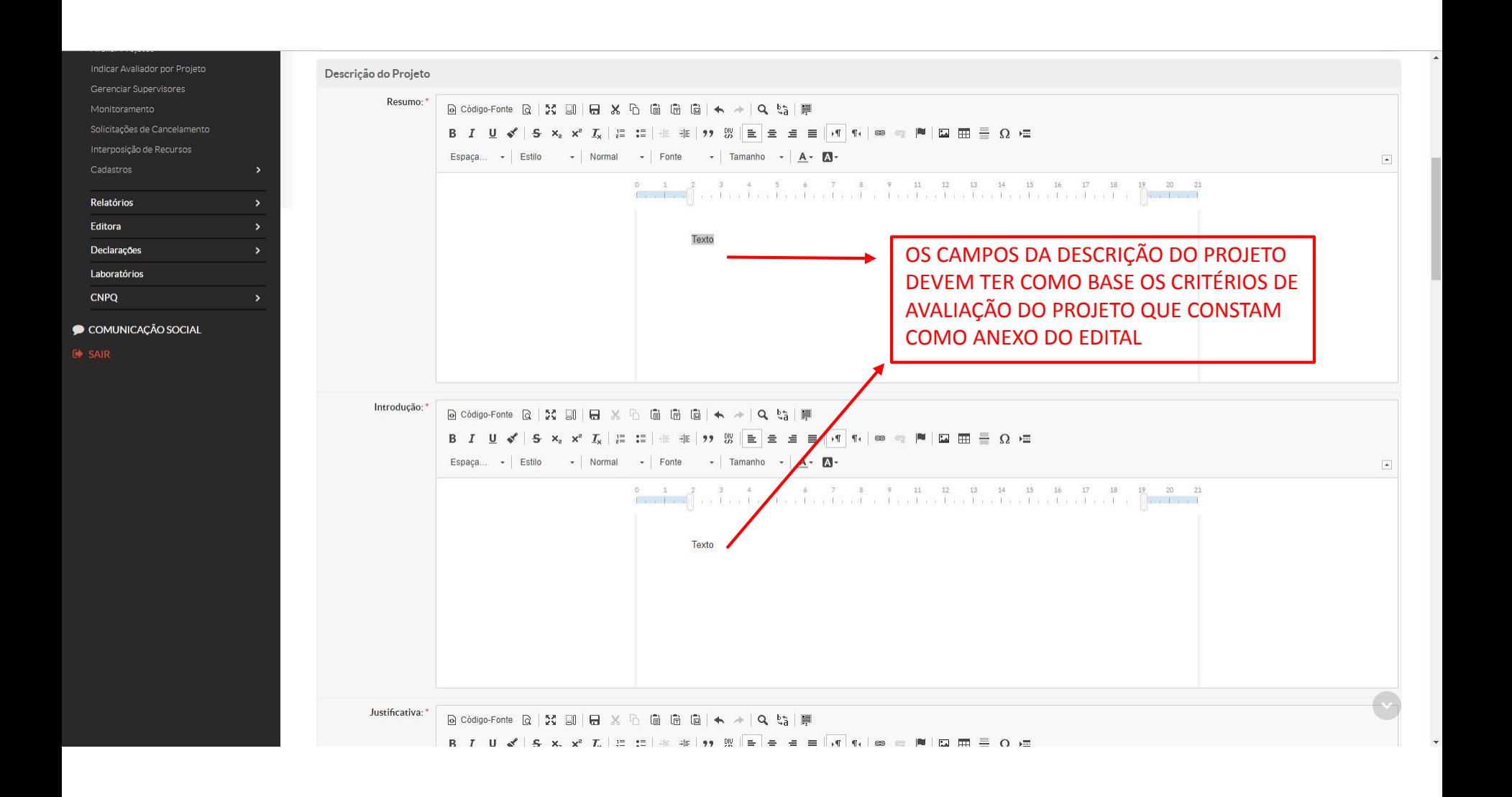

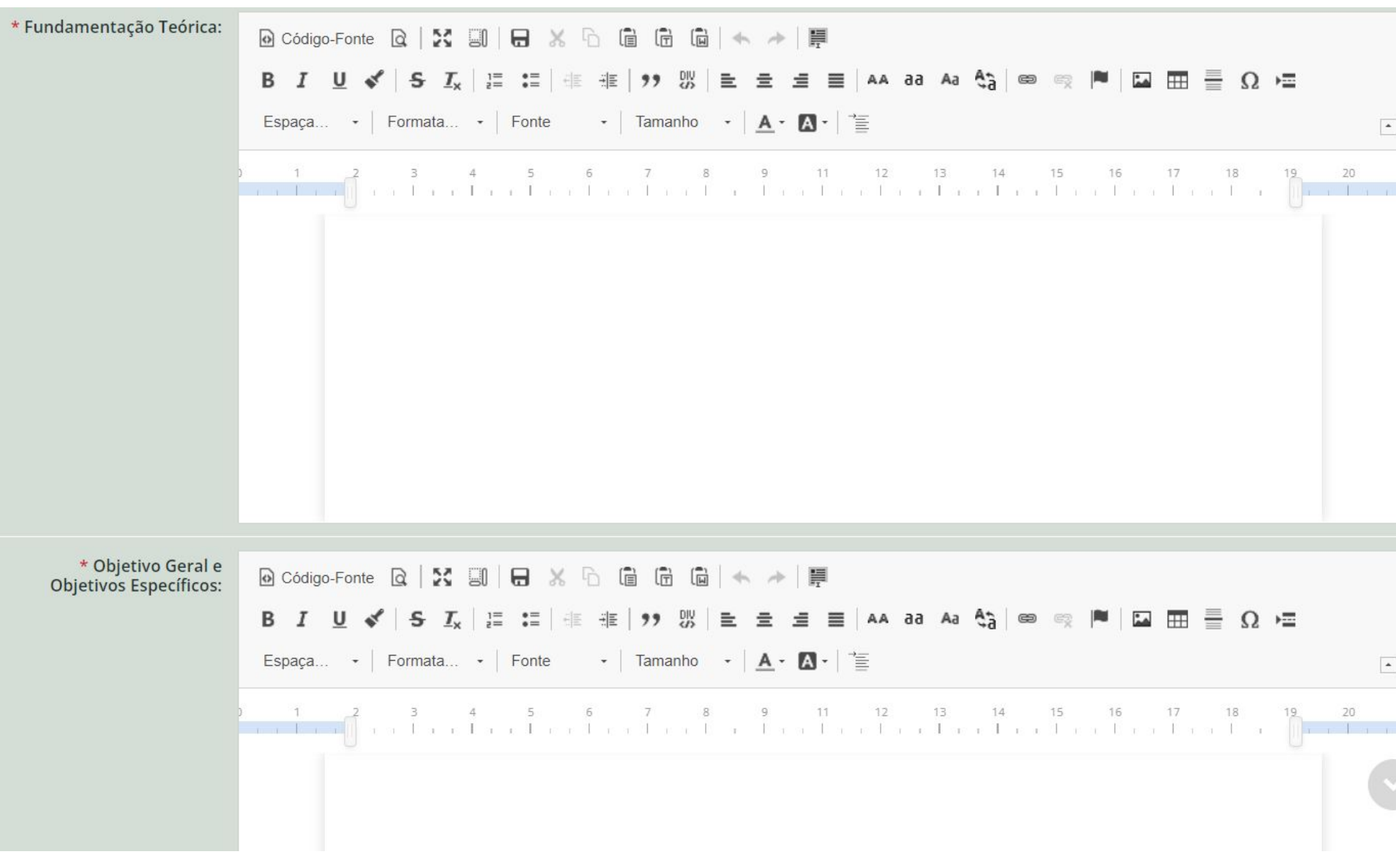

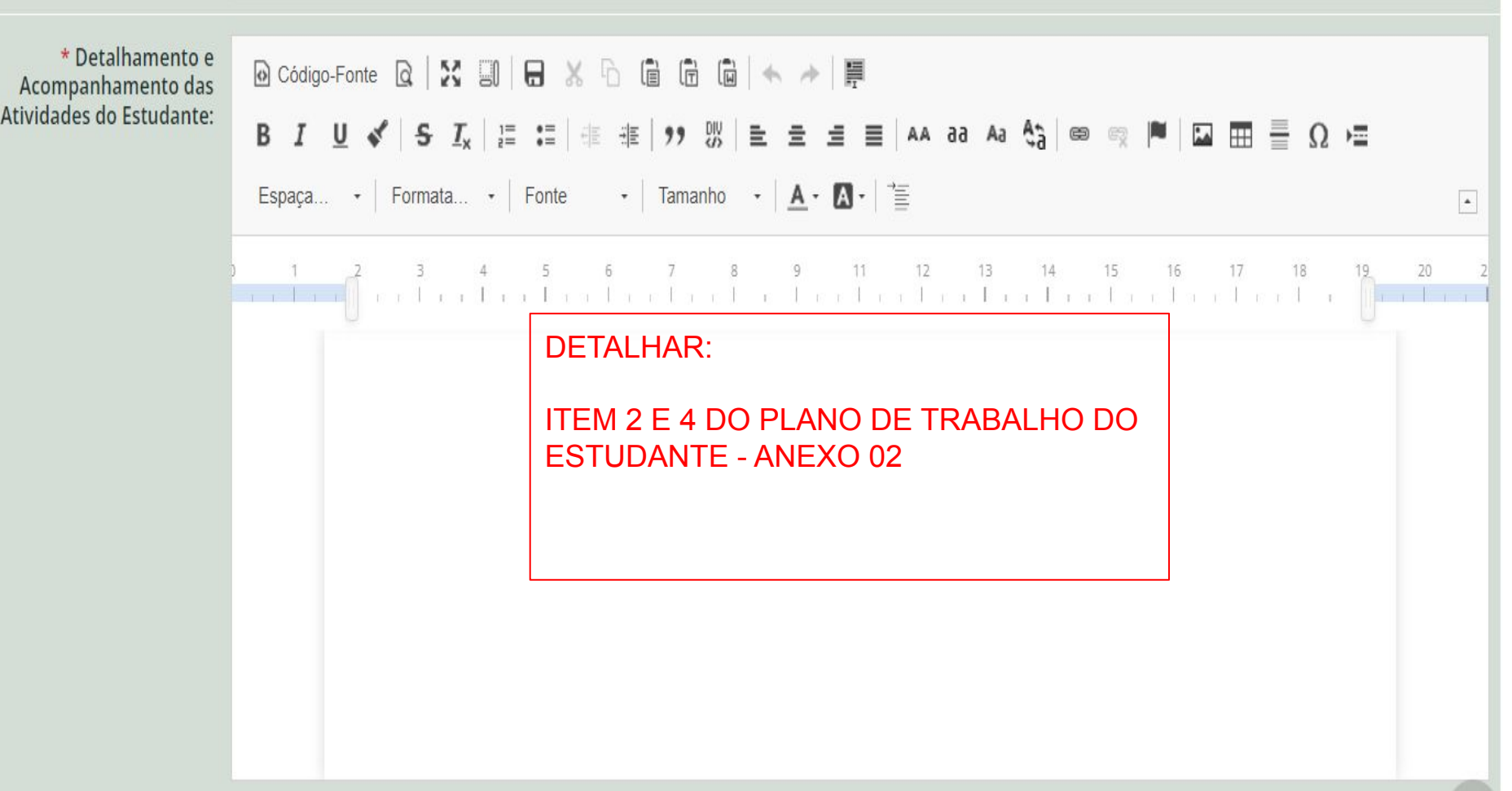

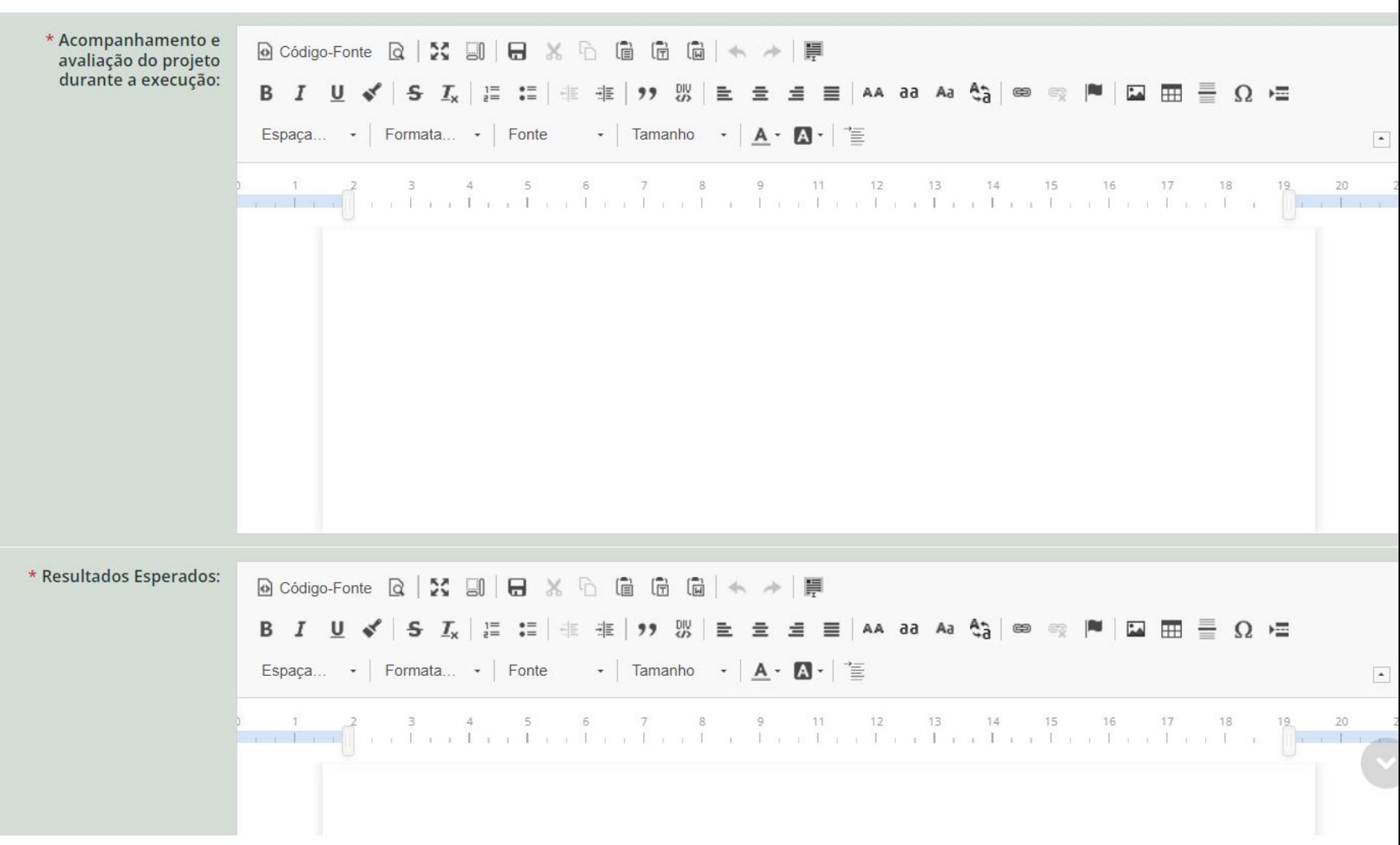

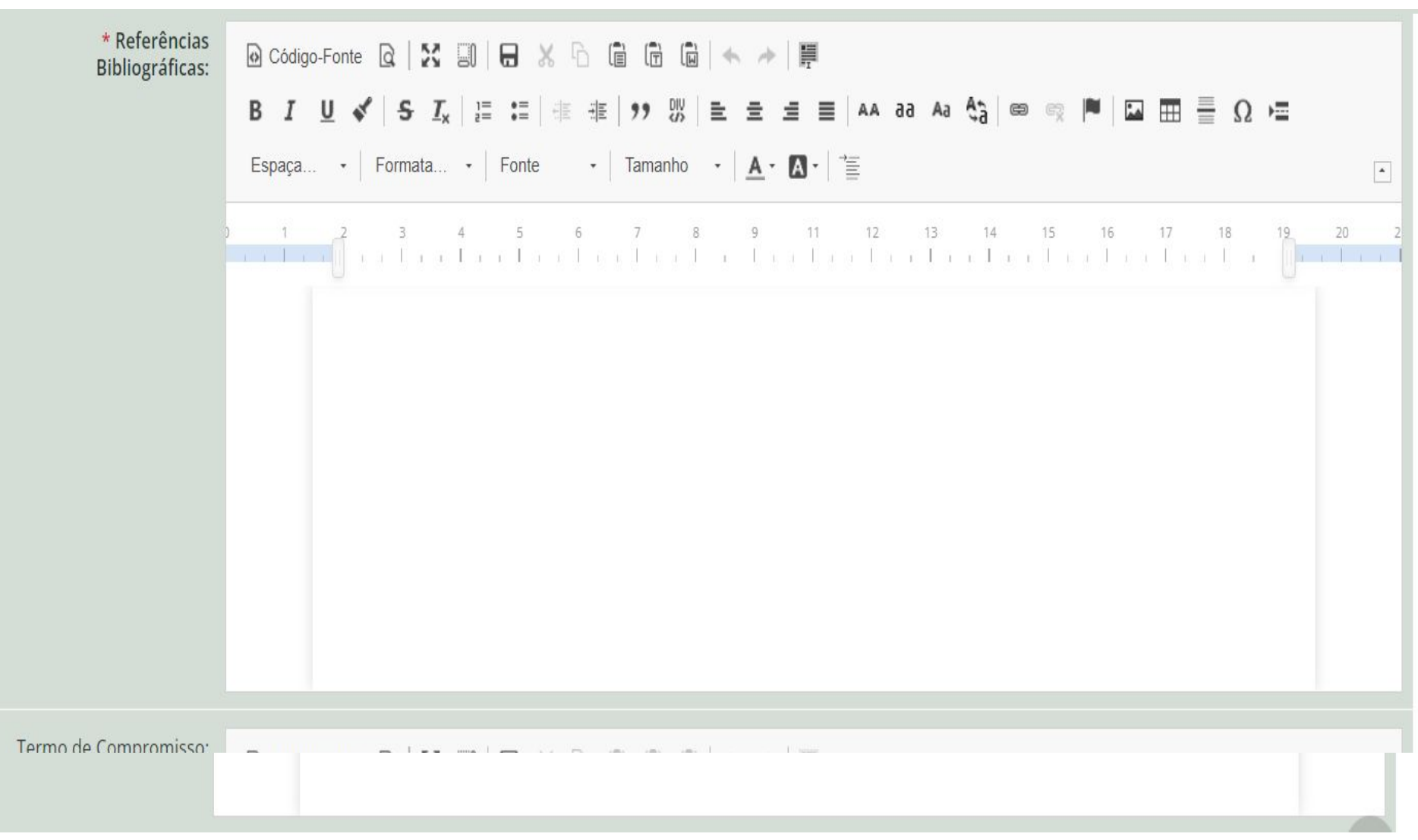

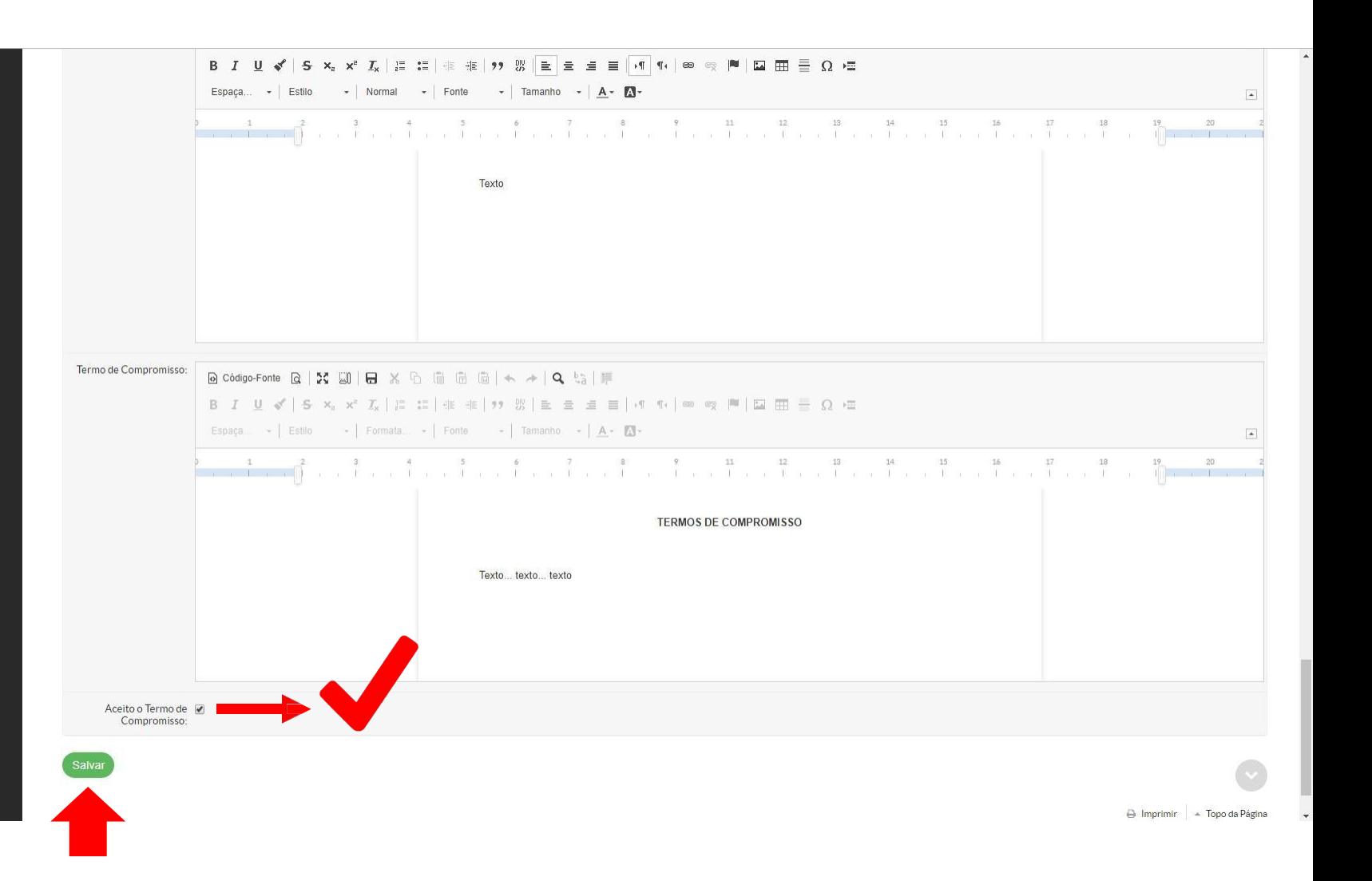

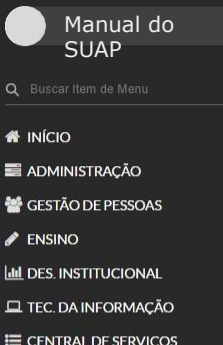

**IEI EXTENSÃO** 

**E** ATIVIDADES ESTUDANTIS

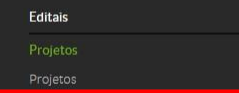

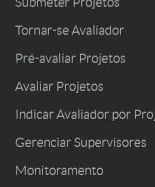

Solicitações de Cancelamento

Interposição de Recursos

Relatórios

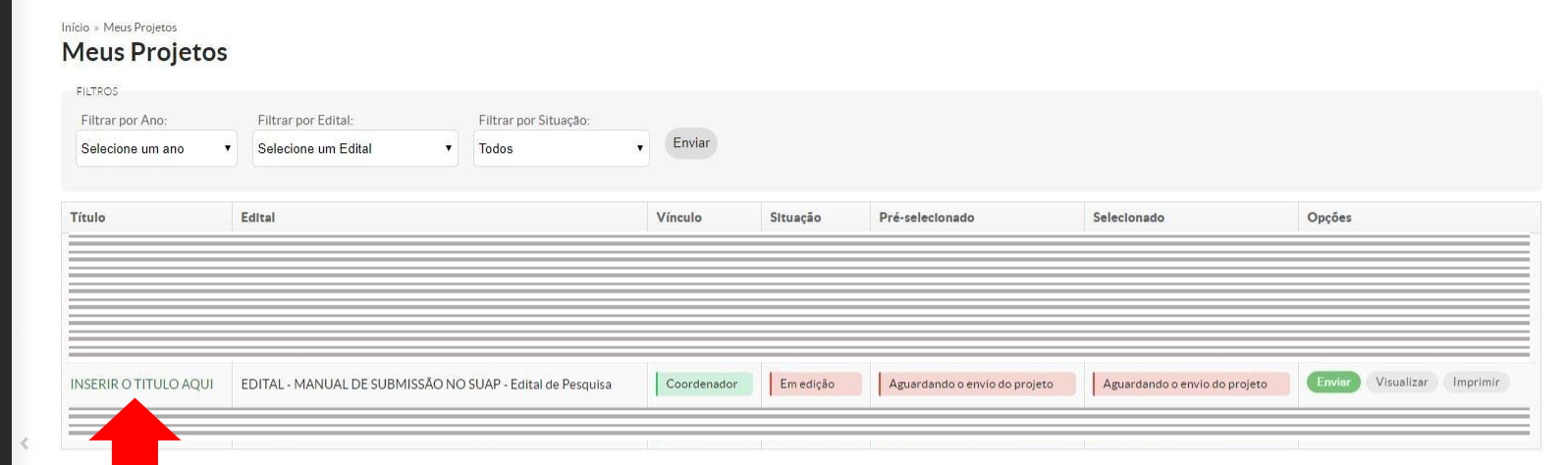

APÓS CRIADO O PROJETO, É POSSÍVEL ENCONTRÁ-LO NO ITEM MEUS PROJETOS, MESMO ESTANDO AINDA EM FASE DE EDIÇÃO

 $\pmb{\hat{\kappa}}$ ■<br>管  $\boldsymbol{\mathscr{E}}$ 

N D II D II

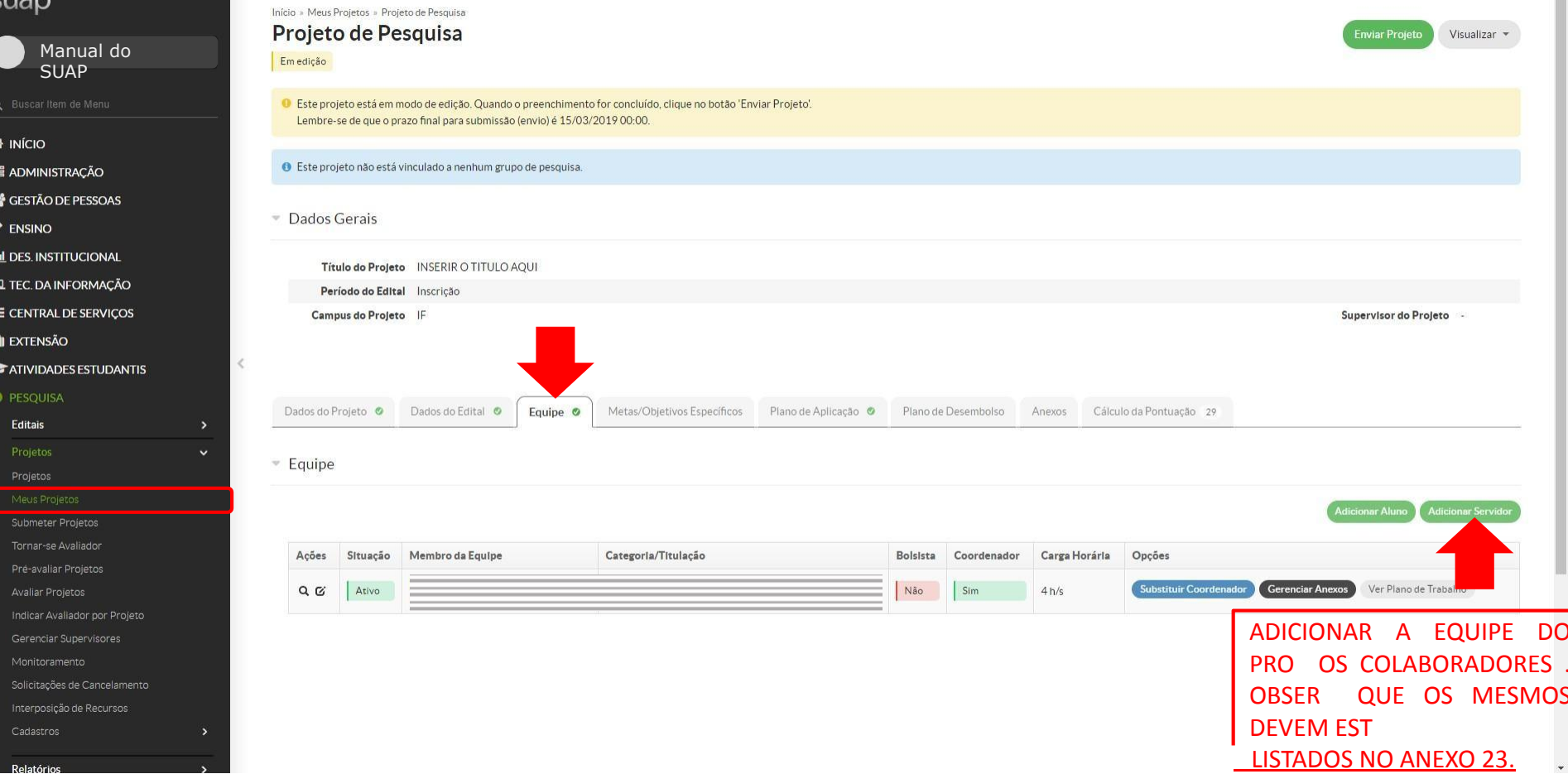

 $\hat{\mathbf{r}}$ 

Relatório

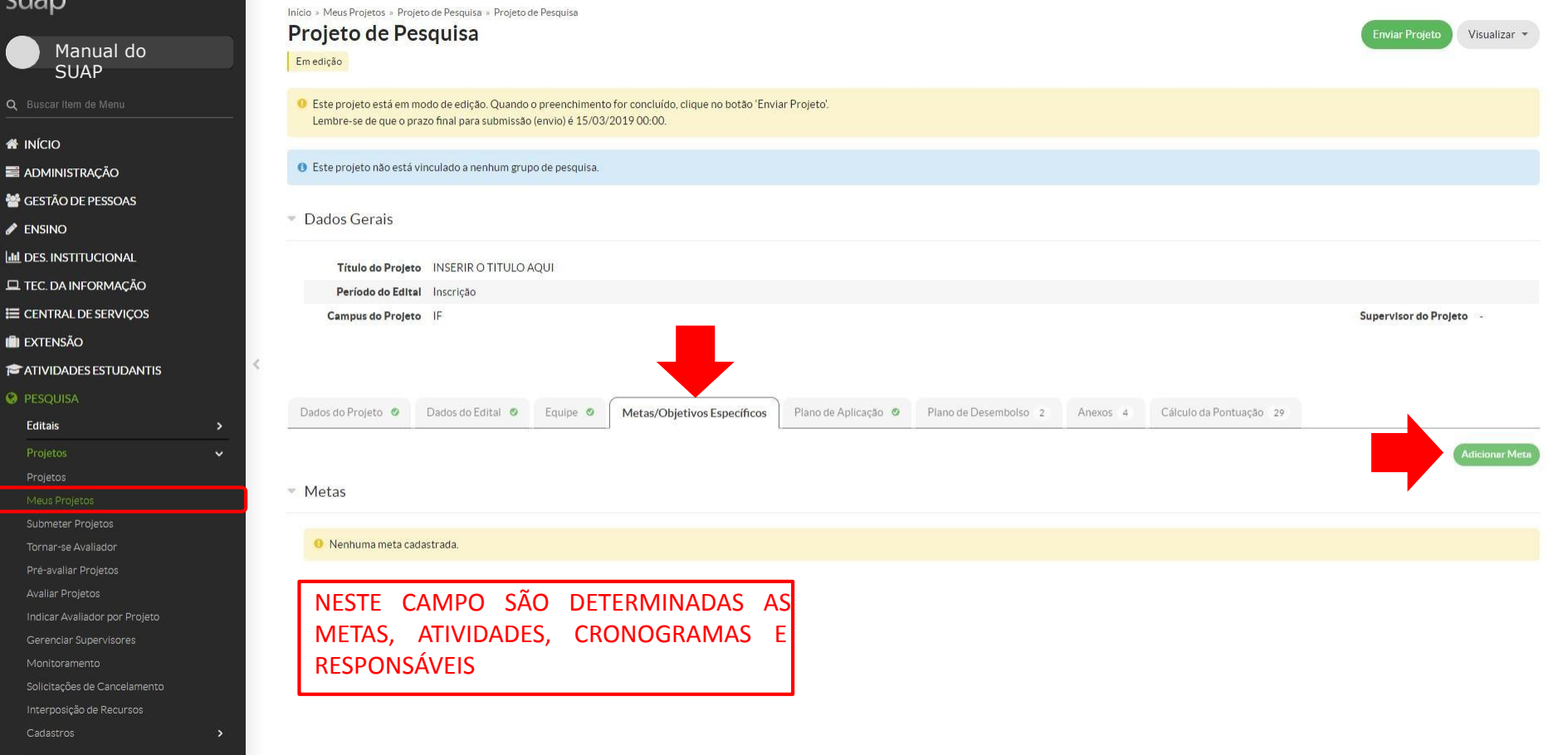

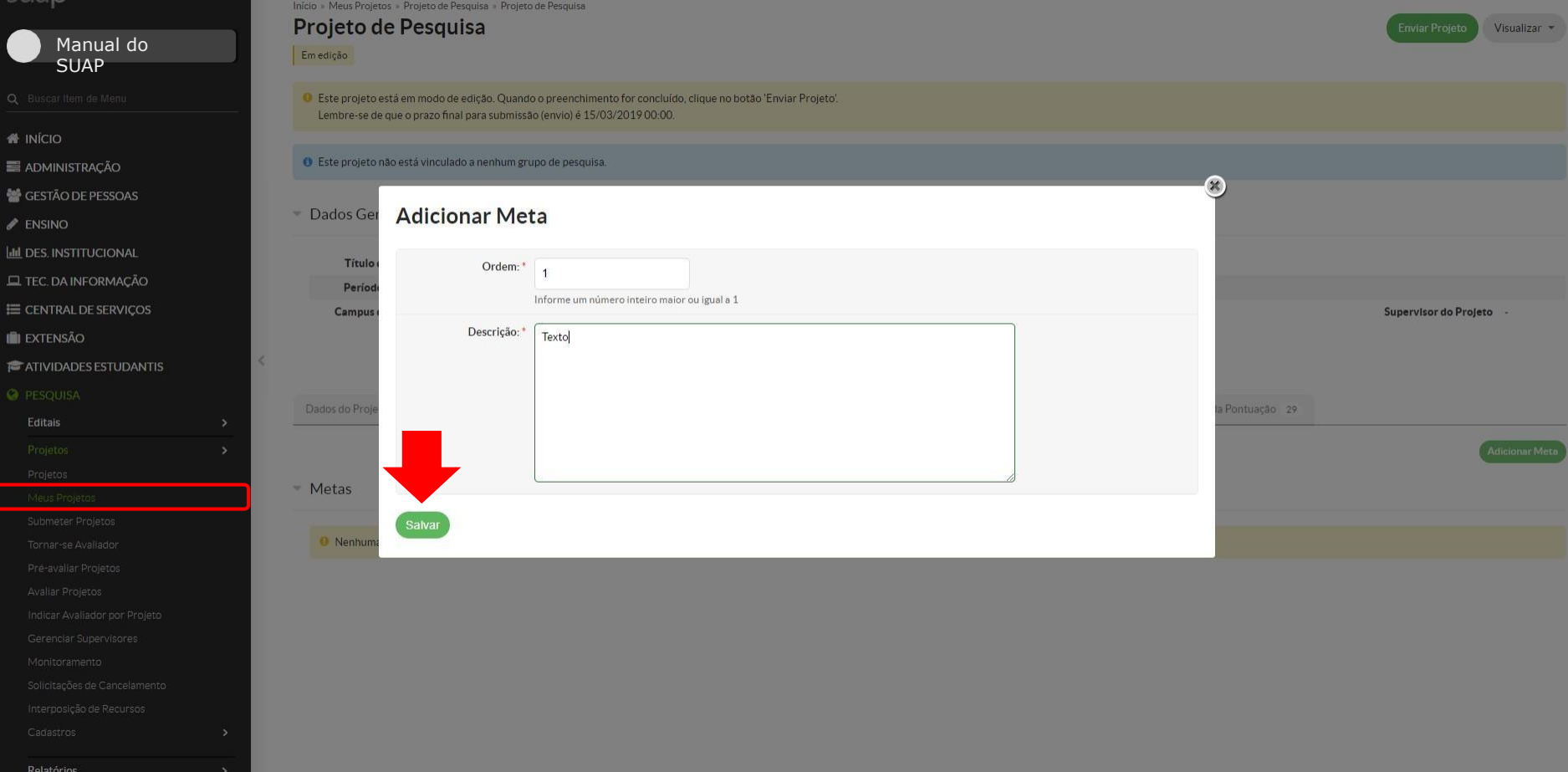

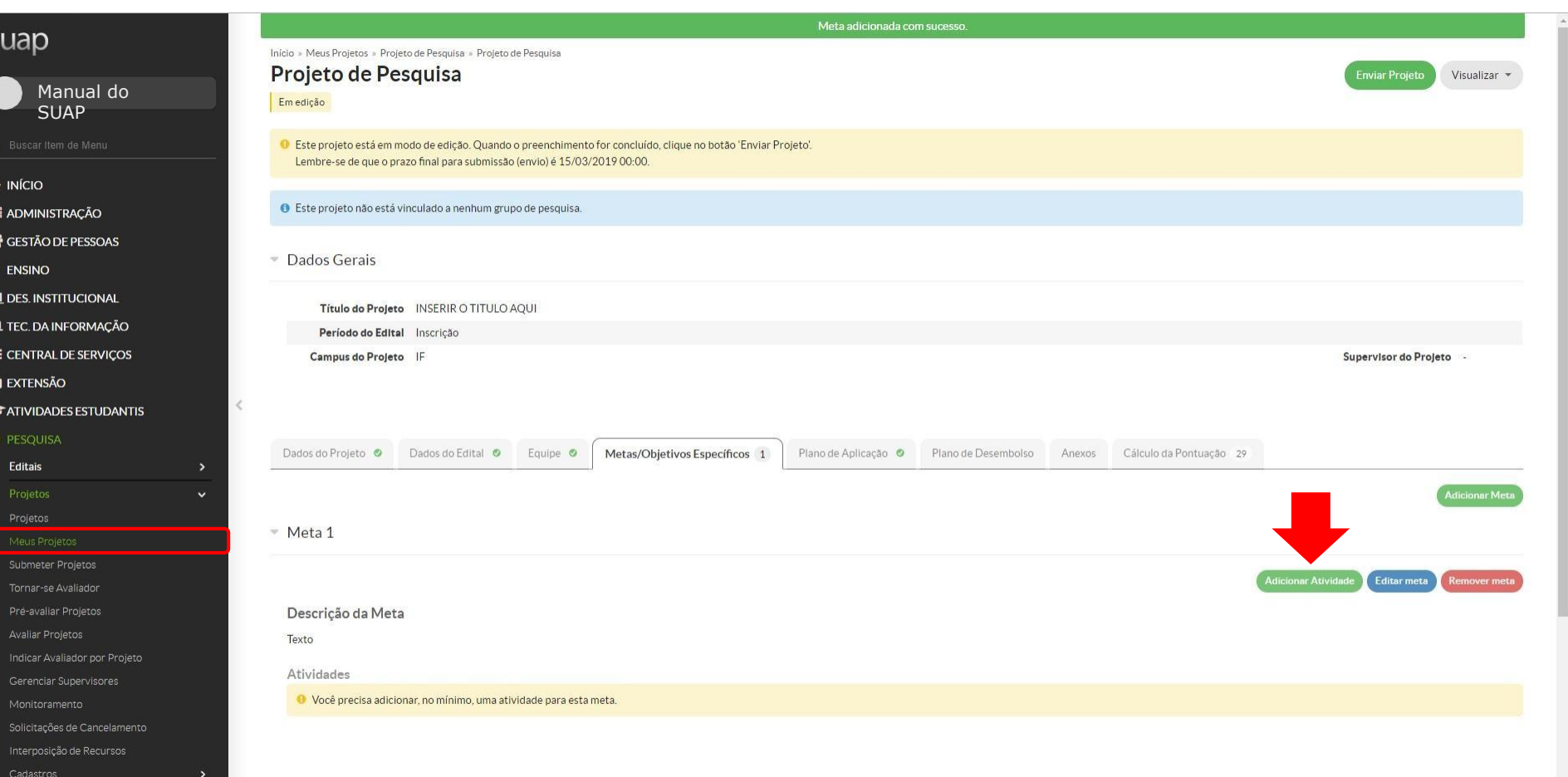

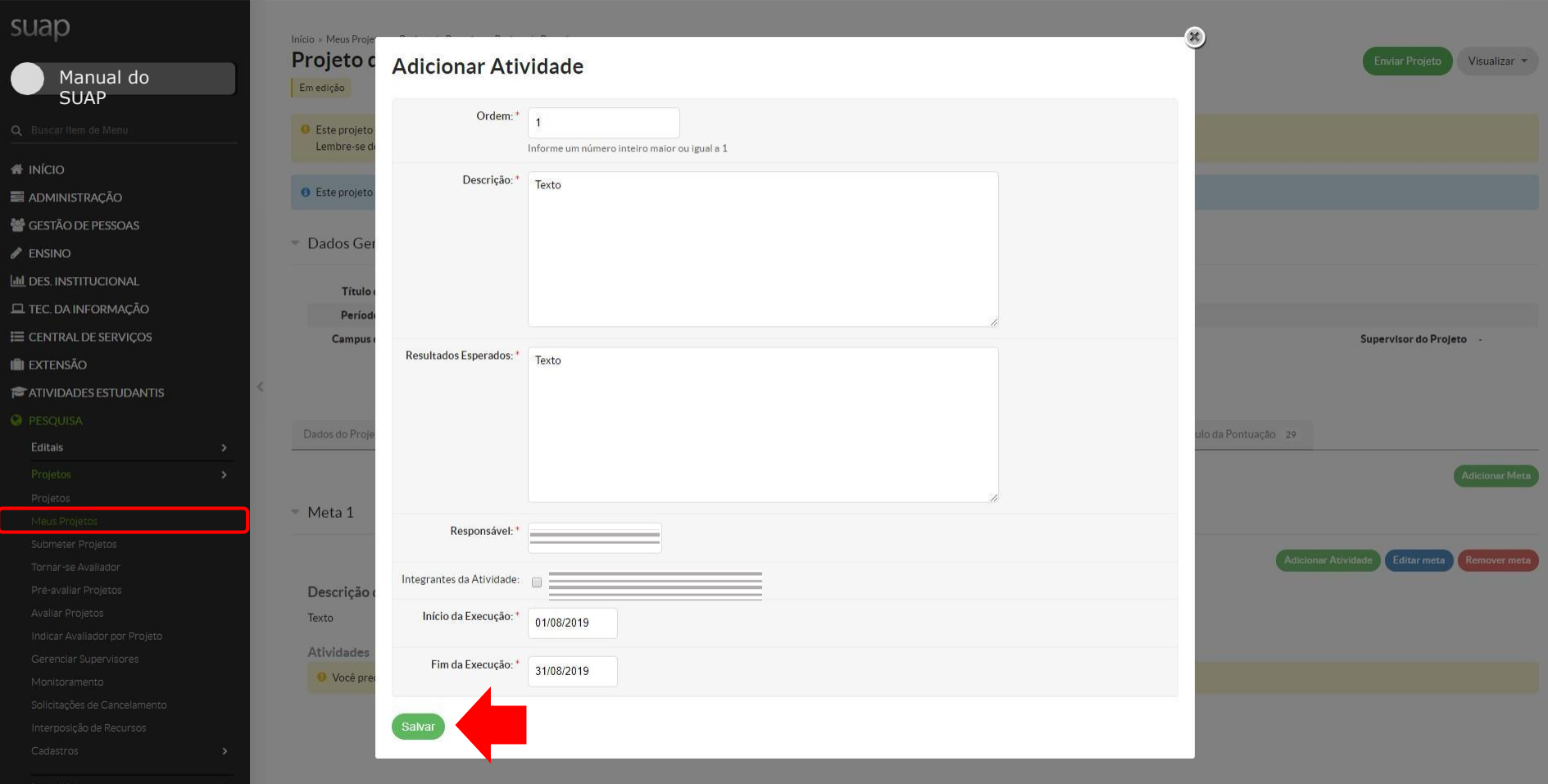

#### suap Início » Meus Projetos » Projeto de Pesquisa » Projeto de Pesquisa Projeto de Pesquisa Manual do Emedição **SUAP** O Este projeto está em modo de edição. Quando o preenchimento for concluído, clique no botão 'Enviar Projeto'. Lembre-se de que o prazo final para submissão (envio) é 15/03/2019 00:00. **W** INÍCIO · Este projeto não está vinculado a nenhum grupo de pesquisa. ADMINISTRAÇÃO GESTÃO DE PESSOAS Dados Gerais  $\blacktriangleright$  ENSINO **Ltd** DES. INSTITUCIONAL Título do Projeto INSERIR O TITULO AQUI **EL TEC. DA INFORMAÇÃO** Período do Edital Inscrição E CENTRAL DE SERVIÇOS Campus do Projeto IF Supervisor do Projeto **IN EXTENSÃO**  $\, <$ **ATIVIDADES ESTUDANTIS O** PESQUISA Dados do Projeto O Dados do Edital O Cálculo da Pontuação 29 Equipe **O** Metas/Objetivos Específicos 1 Plano de Aplicação O Plano de Desembolso 2 Anexos 4 Editais  $\ddot{ }$ Meta 1 - 01/08/19 até 31/08/19 **Adicionar Atividad** Tornar-se Avaliador Descrição da Meta Avaliar Projetos Texto Indicar Avaliador por Projeto Atividades Gerenciar Supervisores

Solicitações de Cancelamento Interposição de Recursos

Relatórios

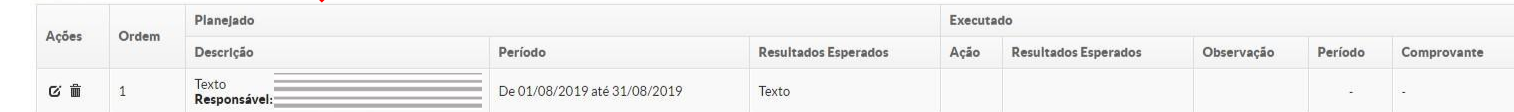

**Enviar Projet** 

Editar meta

Remover met

Visualizar \*

#### Etapa adicionada com sucesso. ADMINISTRAÇÃO GESTÃO DE PESSOAS • Dados Gerais  $\sqrt{\frac{1}{2}}$  ENSINO **III** DES. INSTITUCIONAL Título do Projeto INSERIR O TITULO AQUI **EL TEC. DA INFORMAÇÃO** Período do Edital Inscrição E CENTRAL DE SERVIÇOS Campus do Projeto IF Supervisor do Projeto **IN EXTENSÃO E** ATIVIDADES ESTUDANTIS **O** PESQUISA Dados do Projeto O Dados do Edital Equipe **O** Metas/Objetivos Específicos 1 Plano de Aplicação © Plano de Desembolso Anexos Cálculo da Pontuação 29 Editais  $\ddotmark$ Demonstrativo do Plano de Aplicação/Memória de Cálculo e Desembolso Execução Previsão Submeter Projetos Valor Reservado Elemento de Despesa Tornar-se Avaliador Pre-avaliar Projetos

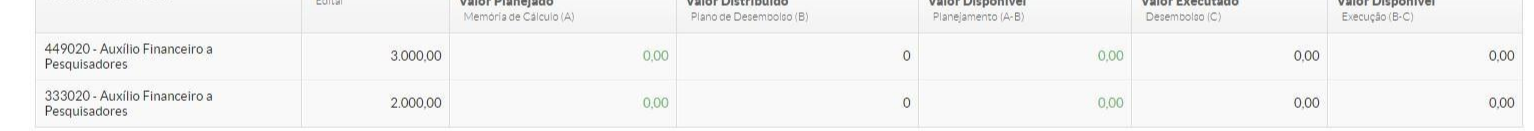

- Memória de Cálculo

Se for solicitado somente BOLSA deixar tudo com o valor zerado no plano de aplicação. Na memória de cálculo também deixar todos os valores zerados.

Adicionar Memória de Cálcu

Nenhum item cadastrado.

COMUNICAÇÃO SOCIAL

Avaliar Projetos Indicar Avaliador por Projeto Gerenciar Supervisores Monitoramento Solicitações de Cancelamento

Interposição de Recursos

Cadastros

Relatórios

Editora Declarações Laboratórios **CNPQ** 

A Imprimir - Topo da Página

#### Etapa adicionada com sucesso. ADMINISTRAÇÃO GESTÃO DE PESSOAS • Dados Gerais  $\blacktriangleright$  ENSINO **III** DES. INSTITUCIONAL Título do Projeto INSERIR O TITULO AQUI **EL TEC. DA INFORMAÇÃO** Período do Edital Inscrição E CENTRAL DE SERVIÇOS Campus do Projeto IF Supervisor do Projeto **II** EXTENSÃO **ATIVIDADES ESTUDANTIS O** PESQUISA Dados do Projeto O Dados do Edital Equipe **O** Metas/Objetivos Específicos 1 Plano de Aplicação © Plano de Desembolso Anexos Cálculo da Pontuação 29 **Editais**

Demonstrativo do Plano de Aplicação/Memória de Cálculo e Desembolso

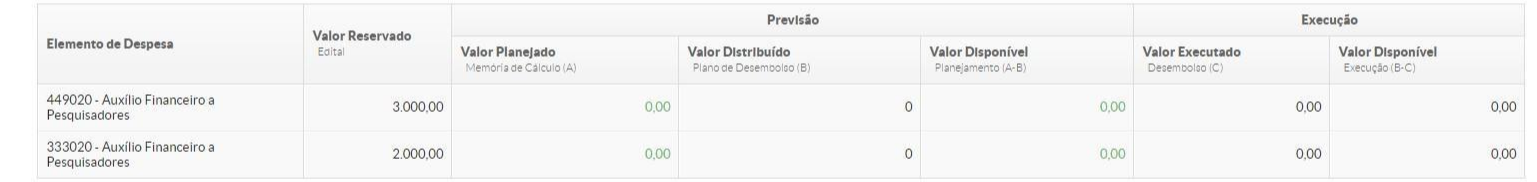

- Memória de Cálculo

 $\ddotmark$ 

Nenhum item cadastrado.

COMUNICAÇÃO SOCIAL

Interposição de Recursos

Cadastros

Relatórios

Declarações

Laboratórios

Editora

CNPQ

Projetos

Submeter Projetos Tornar-se Avaliador Pre-avaliar Projetos Avaliar Projetos Indicar Avaliador por Projeto Gerenciar Supervisores Monitoramento Solicitações de Cancelamento

Se forem solicitados recursos financeiros na aba Plano de Aplicação é onde estará visível o resumo da situação financeira da pesquisa. -Previsão de itens a serem adquiridos -Valores solicitados -Valores executados -Valores a serem devolvidos por GRU

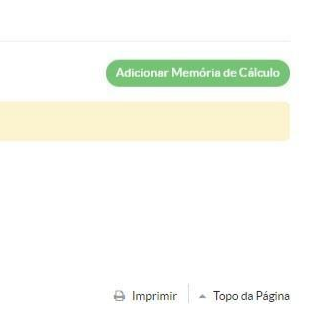

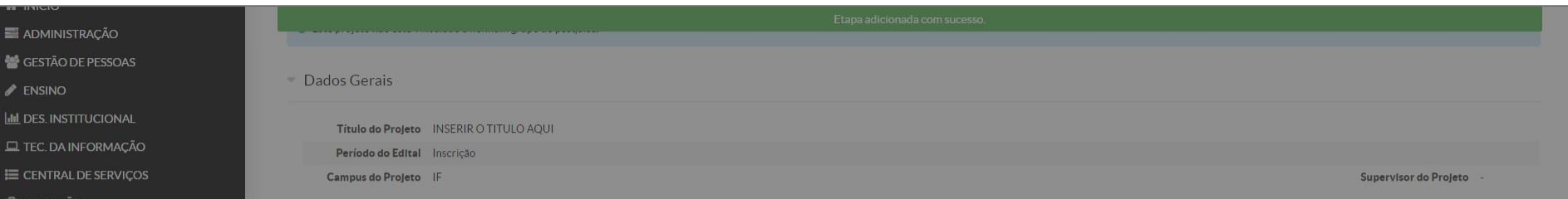

E EXTENSÃO<br>O Demonstrativo do Plano de Aplicação/Memória de Cálculo e Desembolso

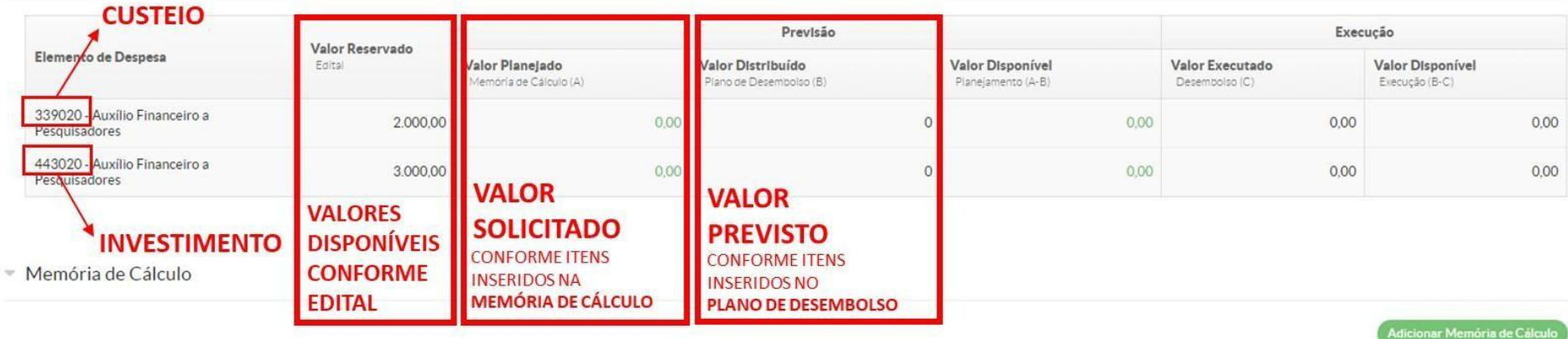

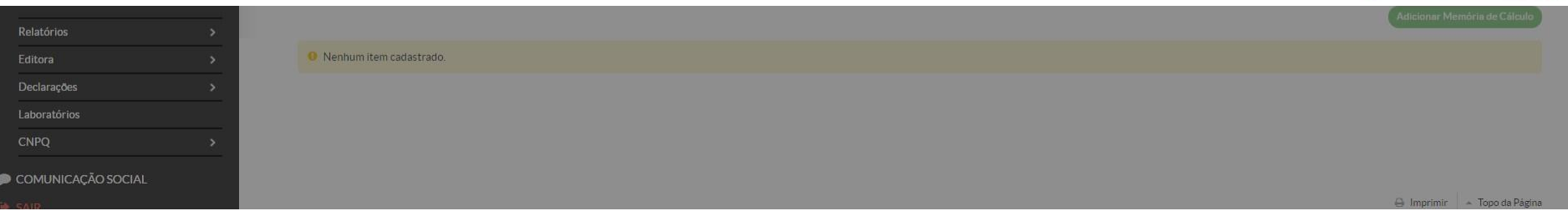

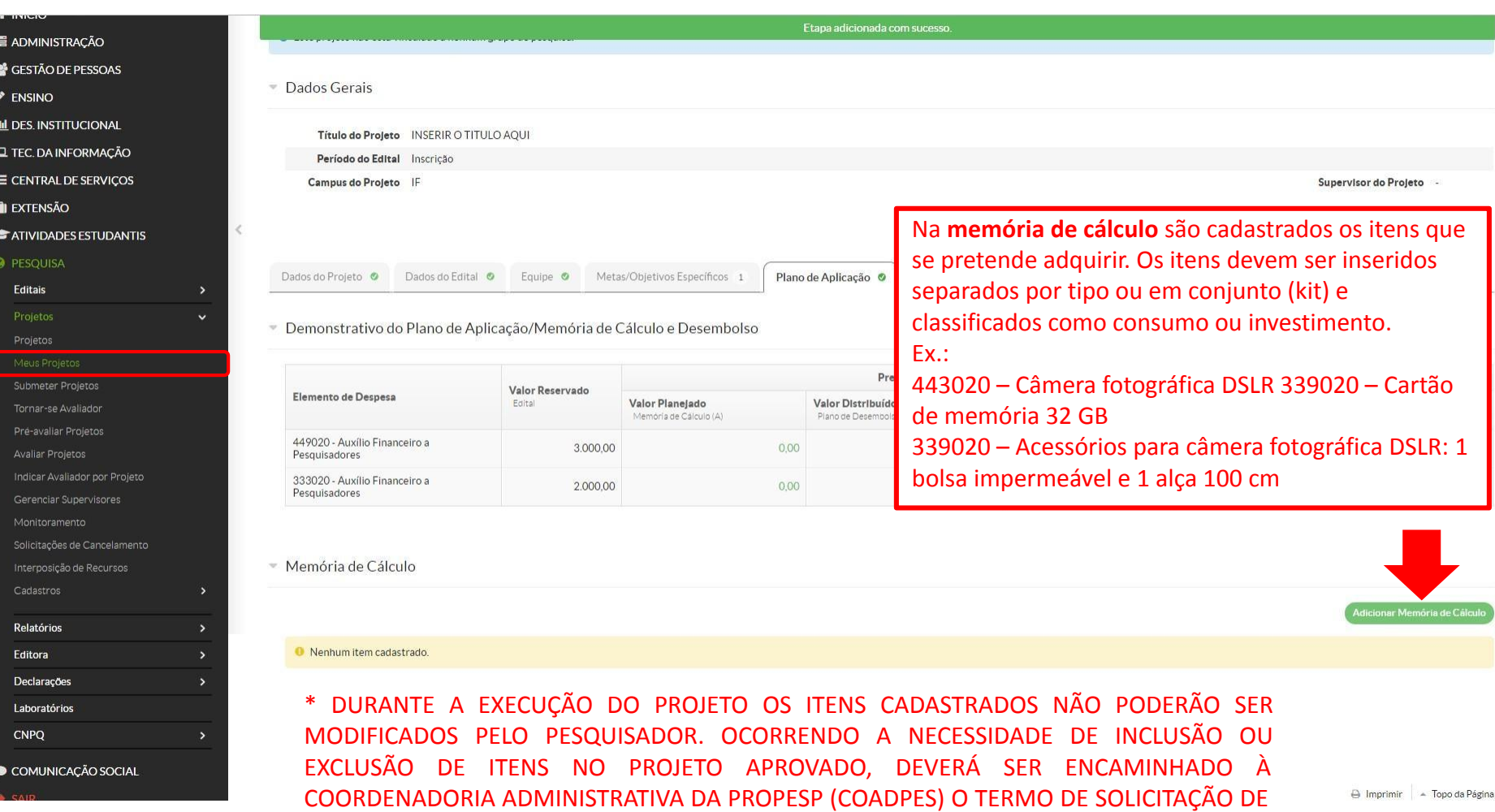

COMPRA DE ITENS OU DE SUBSTITUIÇÃO DE ITENS CADASTRADOS NO SUAP (ANEXO C), VIA PROCESSO NO SUAP. CASO SEJA APROVADO, A COADPES REALIZARÁ A ALTERAÇÃO NO

SISTEMA.

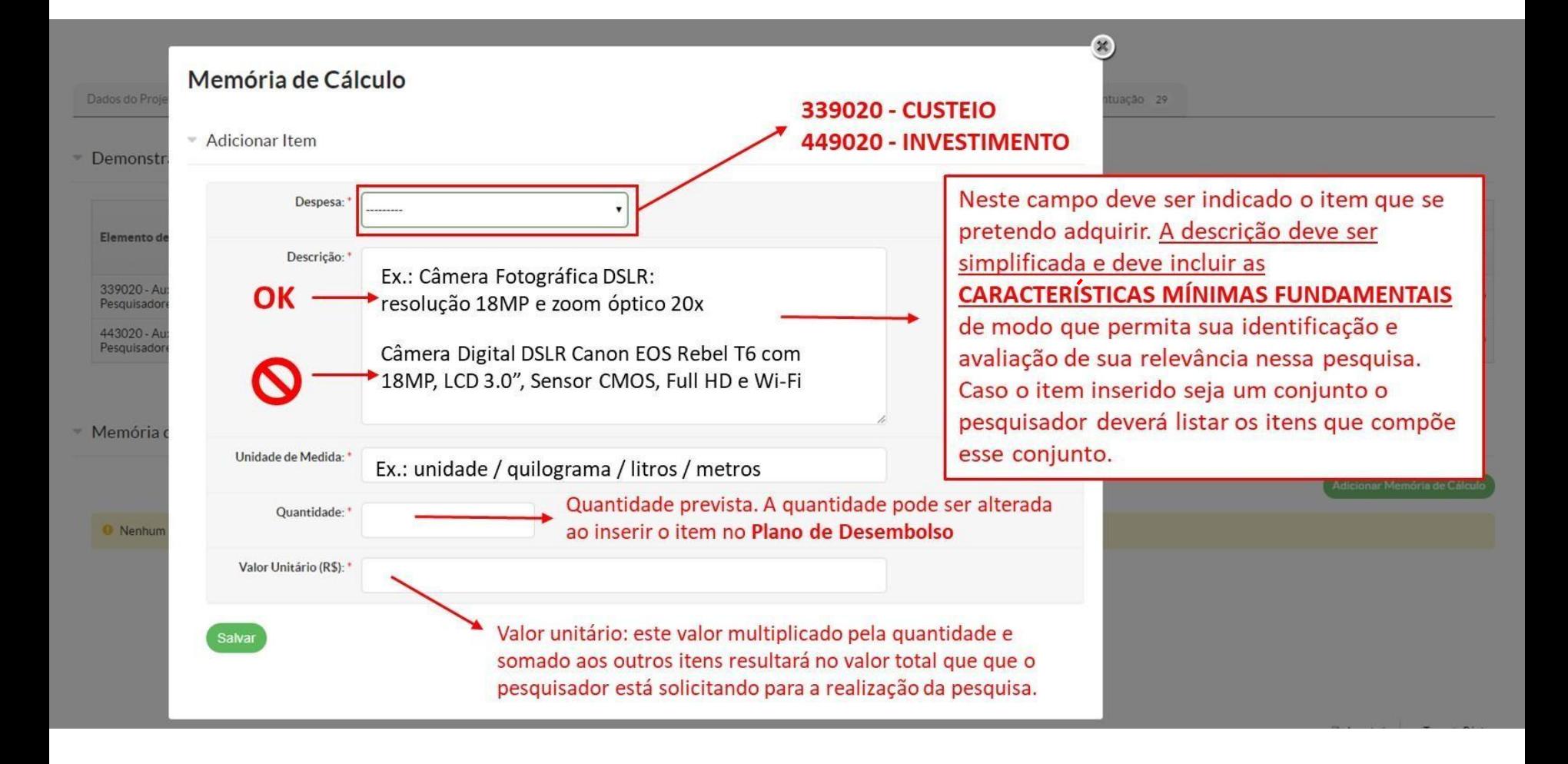

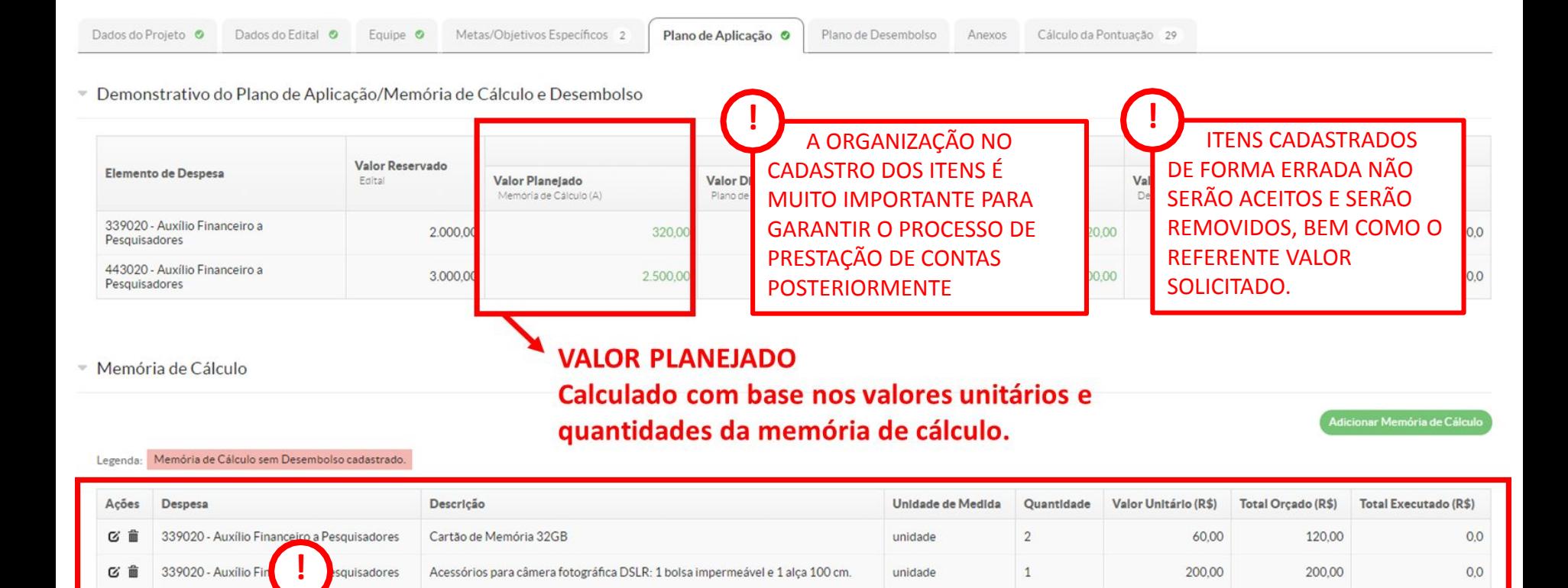

unidade

 $1\,$ 

2.500,00

2.500,00

 $0,0$ 

**ITENS CADASTRADOS** 

Câmera Fotográfica DSLR: resolução 18MP e zoom óptico 20x

443020 - Auxílio Financeiro a Pesquisadores

びき

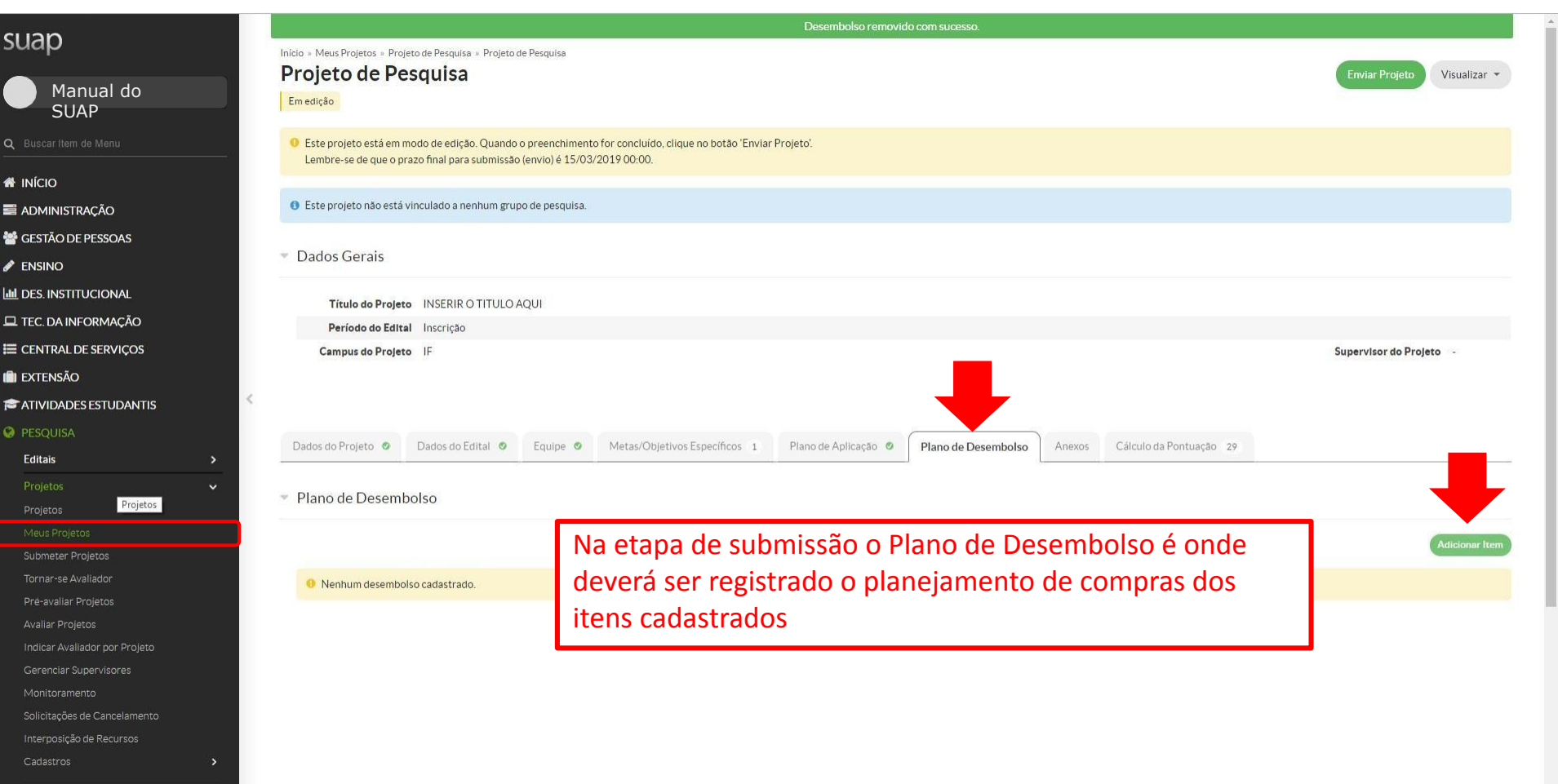

 $\downarrow$ 

suap-homologa.ifsul.edu.br/pesquisa/projeto/53/?tab=plano\_desembolso#

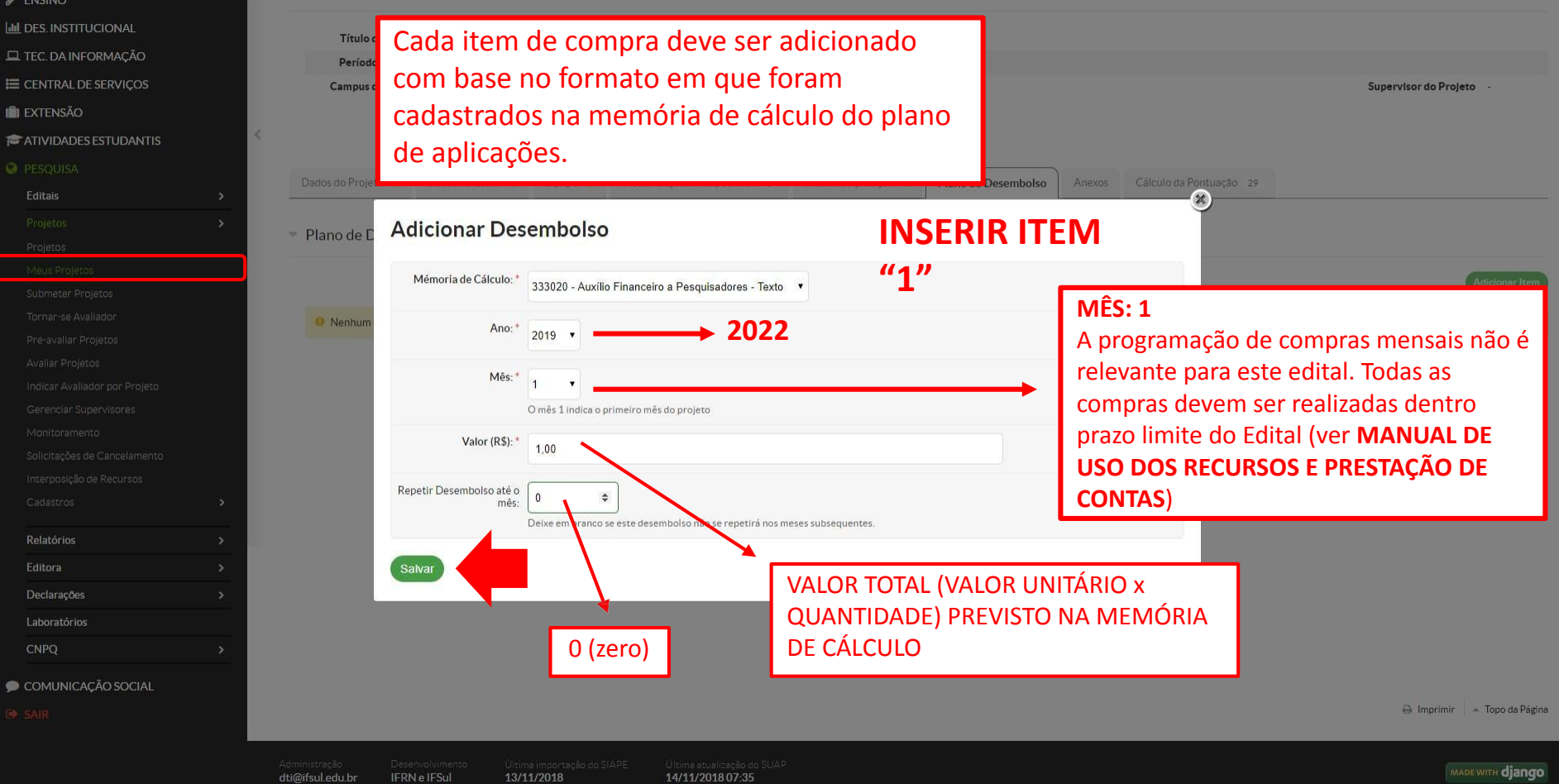

#### suap Início » Meus Projetos » Projeto de Pesquisa » Projeto de Pesquisa Projeto de Pesquisa **Enviar Projet** Visualizar -Manual do Emedição **SUAP** O Este projeto está em modo de edição. Quando o preenchimento for concluído, clique no botão 'Enviar Projeto'. Lembre-se de que o prazo final para submissão (envio) é 15/03/2019 00:00. **W** INÍCIO · Este projeto não está vinculado a nenhum grupo de pesquisa. ADMINISTRAÇÃO GESTÃO DE PESSOAS Dados Gerais  $\blacktriangleright$  ENSINO **III** DES. INSTITUCIONAL Título do Projeto INSERIR O TITULO AQUI **EL TEC. DA INFORMAÇÃO** Período do Edital Inscrição E CENTRAL DE SERVIÇOS Campus do Projeto IF Supervisor do Projeto -**IN EXTENSÃO**  $\,<$ **E** ATIVIDADES ESTUDANTIS **O** PESQUISA Dados do Projeto O Dados do Edital O Equipe O Metas/Objetivos Específicos 1 Plano de Aplicação @ Plano de Desembolso 2 Anexos Cálculo da Pontuação 29 Editais  $\ddot{ }$ - Plano de Desembolso **Adicionar Ite** Tornar-se Avaliador Ações Memória de Cálculo Ano Mês Valor Valor Executado Valor Disponível Opções Pré-avaliar Projetos び言 333020 - Auxílio Financeiro a Pesquisadores - Texto  $0.00$ 1.00 2019  $1$ 1.00 Avaliar Projetos Indicar Avaliador por Projeto び言 449020 - Auxílio Financeiro a Pesquisadores - Texto 2 2019  $\mathbf{1}$ 2,00  $0,00$ 2,00 Gerenciar Supervisores **TODOS OS ITENS CADASTRADOS NA**  Solicitações de Cancelamento **MEMÓRIA DE CÁLCULO DEVEM SER**  Interposição de Recursos **INSERIDOS NESTE CAMPO**

Cadastros

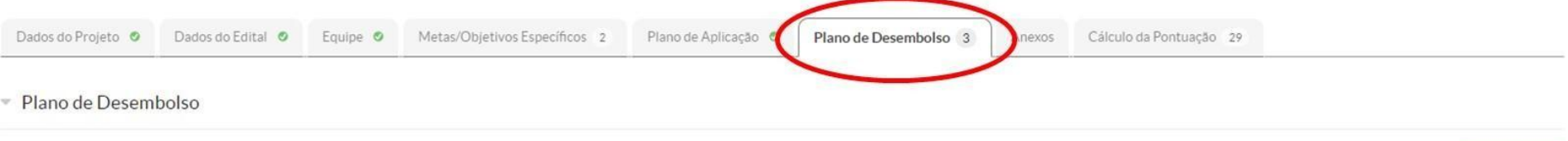

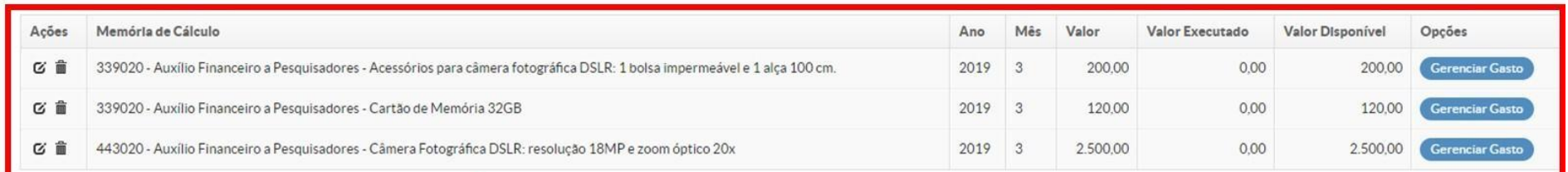

### **ITENS CADASTRADOS PLANEJAMENTO DE COMPRAS**

**Adicionar Item** 

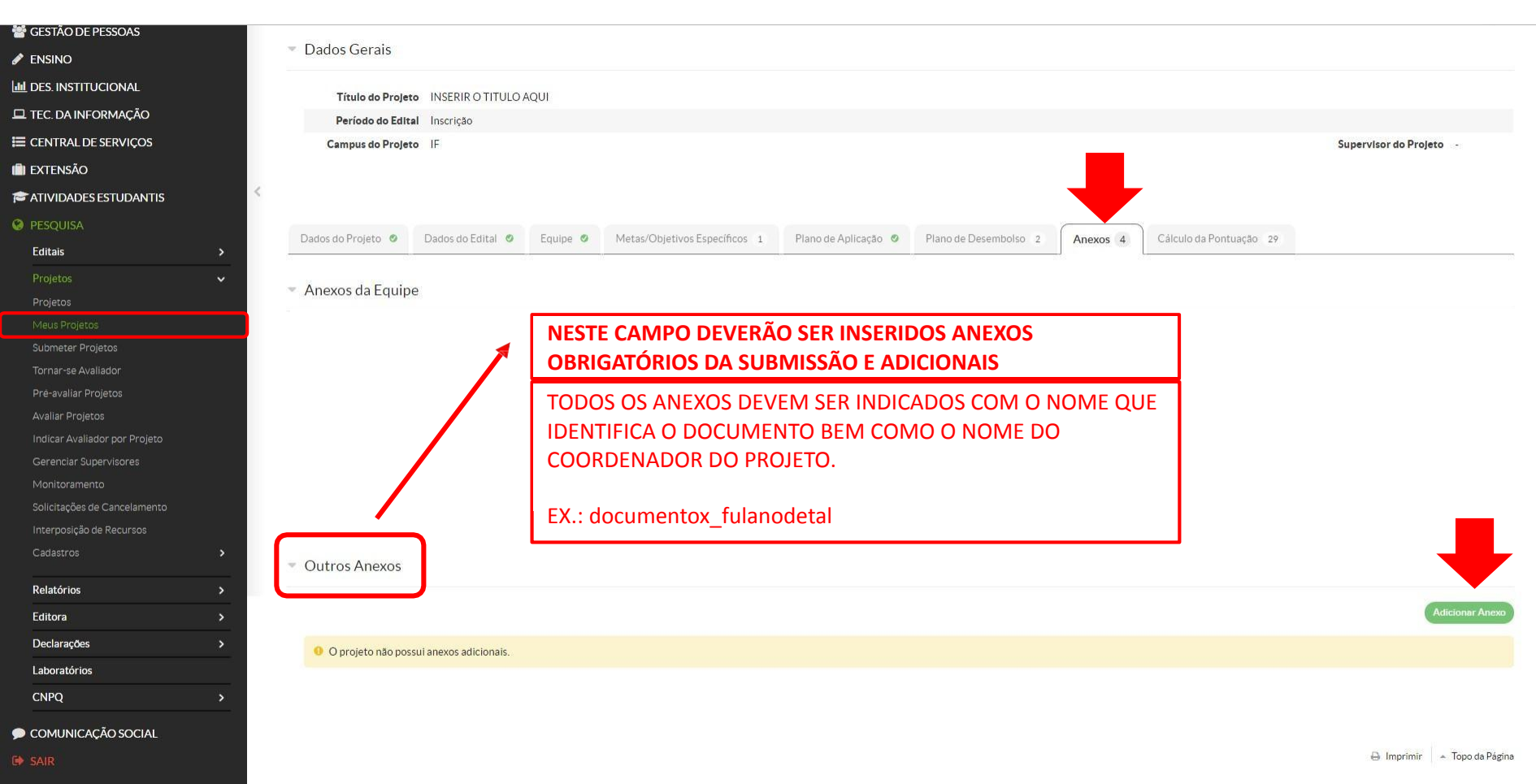

 $\blacktriangle$ 

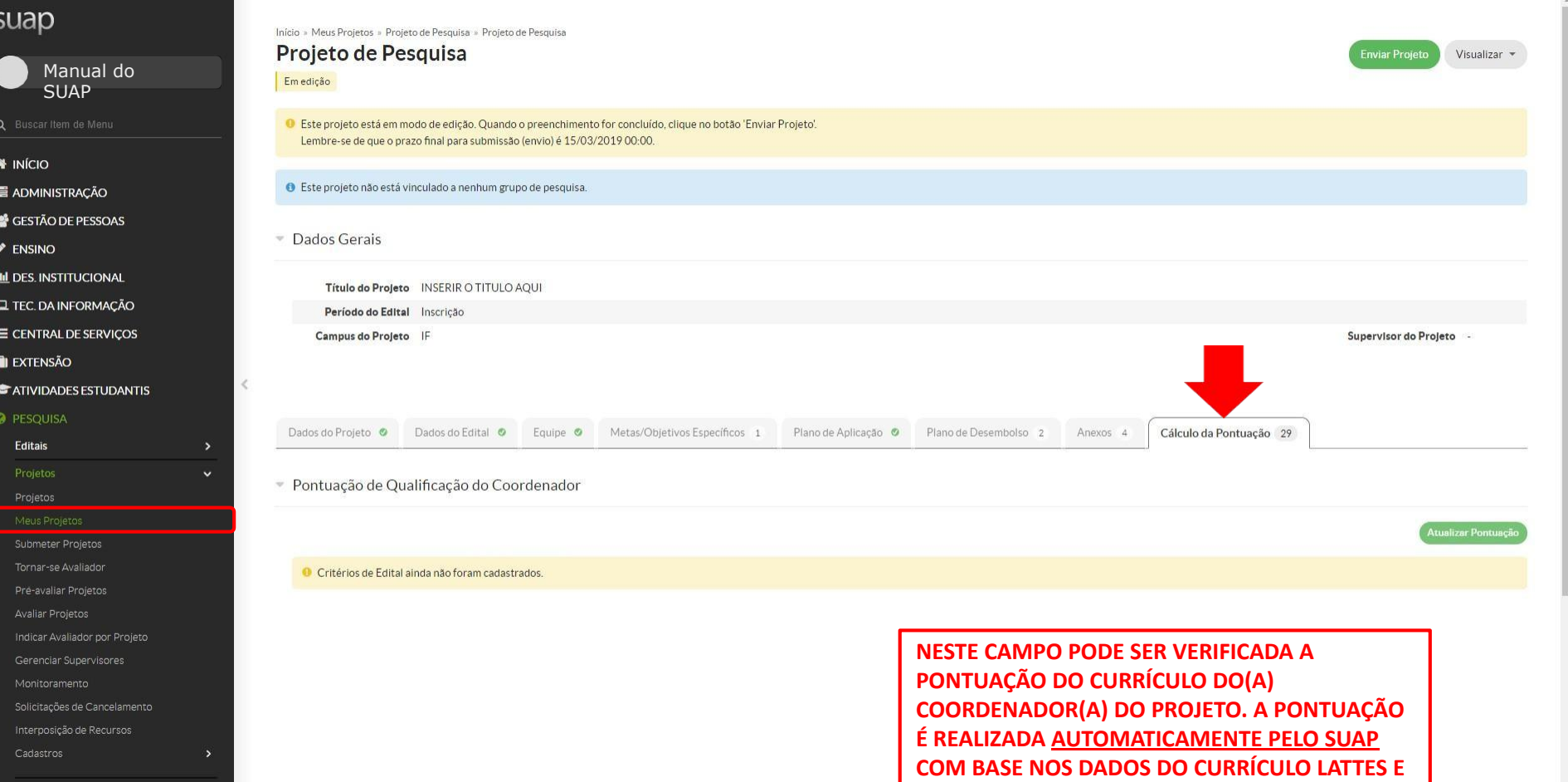

Relatórios

**NOS CRITÉRIOS DE AVALIAÇÃO APRESENTADOS NO ANEXO - PONTUAÇÃO DO CURRÍCULO**

#### suap Início » Editais de Pesquisa e de Inovação com Inscrições Abertas » Adicionar Projeto » Projeto de Pesquisa Projeto de Pesquisa **Enviar Projet** Visualizar \* Manual do Emedição **SUAP** O Este projeto está em modo de edição. Quando o preenchimento for concluído, clique no botão 'Enviar Projeto'. Lembre-se de que o prazo final para submissão (envio) é 15/03/2019 00:00. **A** INÍCIO · Este projeto não está vinculado a nenhum grupo de pesquisa. ADMINISTRAÇÃO GESTÃO DE PESSOAS Dados Gerais  $\blacktriangleright$  ENSINO **III** DES. INSTITUCIONAL Título do Projeto INSERIR O TITULO AQUI **EL TEC. DA INFORMAÇÃO** Período do Edital Inscrição E CENTRAL DE SERVIÇOS Campus do Projeto IF Supervisor do Projeto -**IN EXTENSÃO**  $\, <$ **E** ATIVIDADES ESTUDANTIS **O** PESQUISA Dados do Edital Metas/Objetivos Específicos Plano de Aplicação Dados do Projeto © Equipe **O** Plano de Desembolso Anexos Cálculo da Pontuação 29 Editais Dados do Projeto Projetos Editar Tornar-se Avaliador Início da Execução 01/08/2019 Término da Execução 31/07/2020 Avaliar Projetos Área do MATEMÁTICA (CIÊNCIAS EXATAS E DA TERRA) Indicar Avaliador por Projeto Conhecimento Grupo de Pesquisa Gerenciar Supervisores Pré-seleção Em Espera Solicitações de Cancelamento Data da Pré-seleção Interposição de Recursos Justificativa da Pré-**B** seleção Seleção Em Espera Relatório

PARA MAIS INFORMAÇÕES ENTRE EM **CONTATO** [propesp@ifsul.edu.br](mailto:propesp@ifsul.edu.br)

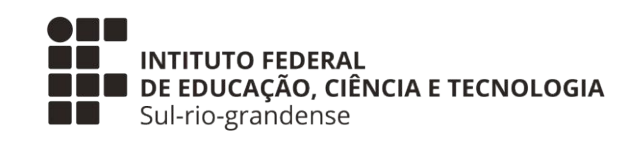

## **PROPESP – PRÓ-REITORIA DE PESQUISA, INOVAÇÃO E PÓS-GRADUAÇÃO COPI – COORDENADORIA DE PESQUISA E INOVAÇÃO DA PROPESP COADPES – COORDENADORIA ADMINISTRATIVA DA PROPESP**

Abril 2024

PARA MAIS INFORMAÇÕES ENTRE EM **CONTATO** 

propesp@ifsul.edu.br

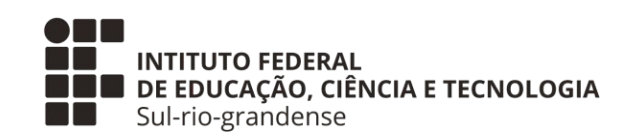

# PROPESP - PRÓ-REITORIA DE PESQUISA, INOVAÇÃO E PÓS-GRADUAÇÃO COPI - COORDENADORIA DE PESQUISA E INOVAÇÃO DA PROPESP COADPES - COORDENADORIA ADMINISTRATIVA DA **PROPESP**

**ABRIL 2023**